*872S3 1* 

# VNIVERSIDAD NVEVO MVNDO Campus San Mateo

# ESCUELA DE DISEÑO GRÁFICO

# CON ESTUDIOS INCORPORADOS A LA UNIVERSIDAD NACIONAL AUTONOMA DE MÉXICO

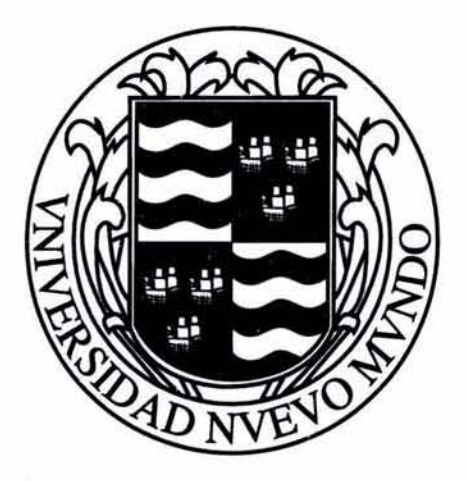

# DISEÑO DEL SITIO WEB MARCO VISUAL.COM

# **TESIS** PARA OBTENER EL TITULO DE: LICENCIADO EN DISEÑO GRÁFICO

# PRESENTA: VICTOR MAURICIO MERAZ sAÍNos

Director de Tesis: Lic. Adriana Gómez Maganda Mercado

m347526

2005

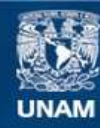

Universidad Nacional Autónoma de México

**UNAM – Dirección General de Bibliotecas Tesis Digitales Restricciones de uso**

### **DERECHOS RESERVADOS © PROHIBIDA SU REPRODUCCIÓN TOTAL O PARCIAL**

Todo el material contenido en esta tesis esta protegido por la Ley Federal del Derecho de Autor (LFDA) de los Estados Unidos Mexicanos (México).

**Biblioteca Central** 

Dirección General de Bibliotecas de la UNAM

El uso de imágenes, fragmentos de videos, y demás material que sea objeto de protección de los derechos de autor, será exclusivamente para fines educativos e informativos y deberá citar la fuente donde la obtuvo mencionando el autor o autores. Cualquier uso distinto como el lucro, reproducción, edición o modificación, será perseguido y sancionado por el respectivo titular de los Derechos de Autor.

Quiero agradecer a quienes creyeron en mi para realizar este proyecto, y a quienes no más por que me han impulsado doblemente, como un reto.

A mis padres por su apoyo, y respaldo desde mi nacimiento hasta el día de hoy.

A mis hermanos Sergio y Octavio, por su ayuda incondicional.

A mis tíos Fernando, Arturo y Sílvia por sus consejos.

A mis maestros en especial a la Lic. Alejandra Gómez Maganda por su dedicación.

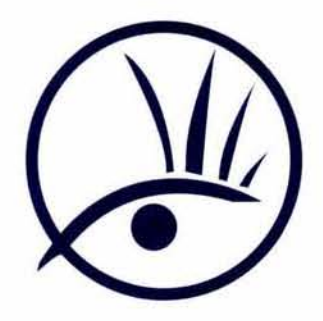

# ÍNDICE

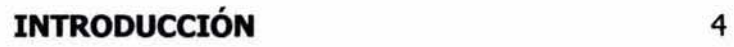

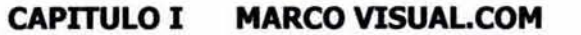

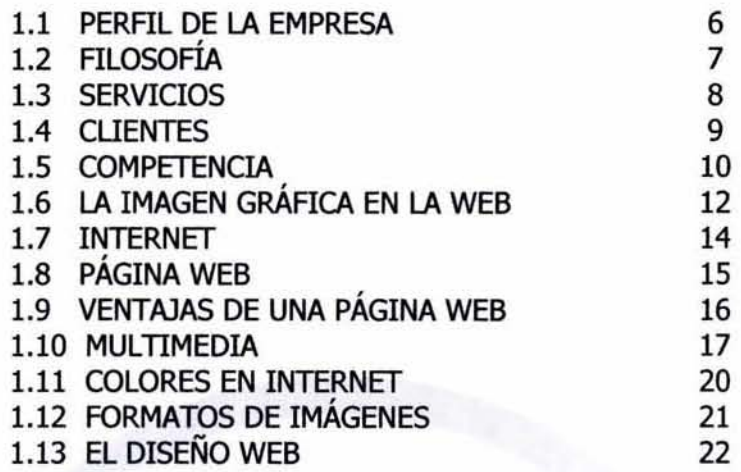

### **CAPITULO II JUSTIFICACIÓN DEL PROYECTO**

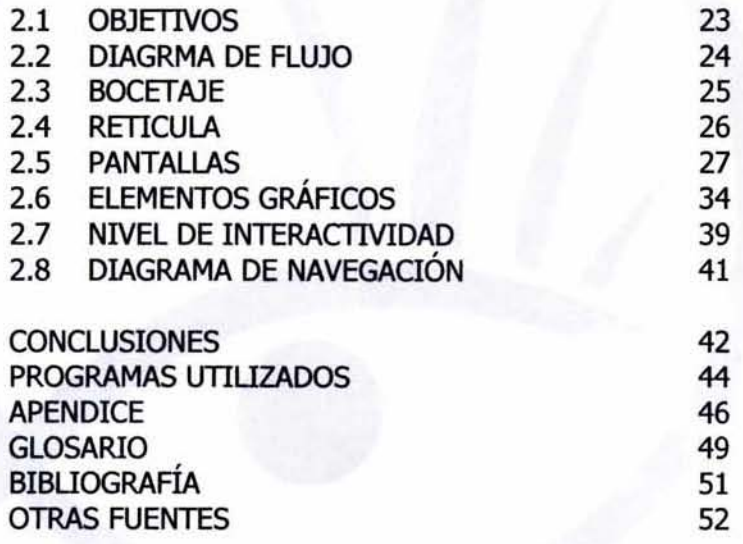

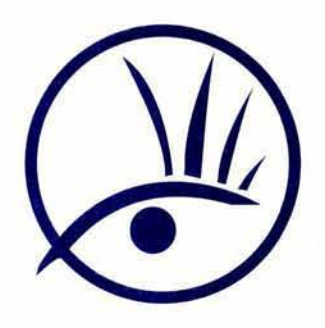

### **i NTRODUCCIÓN**

**En los últlmos 10 anos na naoloo una exploslon ce**  empresas que han decidido colocar desde una página **electrónica, hasta un servidor con una línea dedicada en la red mundial de computadoras, mejor conocida como**  Internet. La intención de estas empresas ha sido, **primeramente, tener presencia en el Internet y, en la**  actualidad se ha empezado a prestar servicios reales en línea, los cuales pueden ser desde una simple forma de captura de datos hasta un servidor de transacciones seguras en línea, pasando por consulta de base de datos de productos en línea.

En vista de lo anterior, la red ha sido inundada de **páginas diseñadas a manera de revistas electrónicas,**  esto quiere decir que los diseñadores no han tenido verdadera conciencia del medio para el cual está **diseñado, y han incluido en sus diseños desde**  ilustraciones muy pesadas, que tardan mucho tiempo en **descaraar. en los monitores. hasta oefículas interactivas para cd-rom que requieren de aplicadones extra que se**  deben de obtener de otros sitios de Intemet.

La adopción de soluciones Web es, sin duda un nuevo **vínculo entre el usuario y sus presentaciones. la aplicadón de nuevas tecnologías para mantener, reforzar y comunicar ideas e información no es novedosa; el video, la radio, las películas son medios que trascienden**  el mundo de la palabra impresa. Lo que la computadora agrega a esos medios es el poder de guardar, organizar y disponer vastas cantidades de informadón, pero hasta **un pasado reciente en formas de números y palabras.**  Multimedia es un concepto emergente del poder de la **computadora, como enriquecimiento audiovisual que**  presenta la información de manera impactante, fácil de usar y de comprender, todo esto guiado por una metodología interdisciplinaria dara.

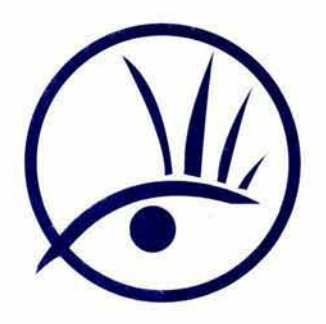

Así como la imprenta de Gutenberg revolucionó la **intercomunicadón y la manera de tener acceso al conocimiento al ampliar los horizontes de la humanidad,**  el Internet revoluciona el mundo de los negocios y el concepto de mercadotecnia. Una empresa ya no podrá **recurrir simplemente al vtdeo, a los audiovisuales o a la**  folleteria para vender su producto, necesariamente **tendrá que mostrar a sus posibles dientes un programa**  de multimedia que permita navegar y explicar a detalle qué ofrece y por qué es superior a sus competidores. Las aplicaciones de multimedia en los negocios incluyen **presentadones, capadtación, mercadotecnia, publicidad,**  demostradón de productos, bases de datos, catálogos y comunicaciones en red.

El Intemet es realmente es el medio más novedoso y efectivo de comunicación y no se debe ver tan sólo como una tecnología. Tampoco como aplicaciones tradicionales a las que se han agregado elementos audiovisuales sin **una guía dara. La manera de visualizar el Internet es entenderlo como un medio de comunicación**  absolulamente interdisciplinario donde la interacción **entre usuario y medio es lo más importante.** 

De esta forma, para el desarrollo de una página de Internet se debe hacer un trabajo interdisciplinario y de una metodología que penmite a gente de diferentes áreas **(ingeniería, diseños, comunicación, etc.), hablar un lenguaje común, ya que Multimedia no significa Intecrar audio, vídeo e Imágenes sin ninguna relación real ni necesaria.** 

Este proyecto se refiere a una página de Internet la cual **es aplicable en cualquier área, del Diseño Gráfico, siempre tratando de cuidar las aplicaciones sea bien**  desarrolladas y cumplan con las necesidades básicas para una aplicación Multimedia que tenga sentido; es **decir, exista un problema o una necesidad a solucionar y**  teniendo la metodología adecuada la cual desarrolle a lo largo del presente documento.

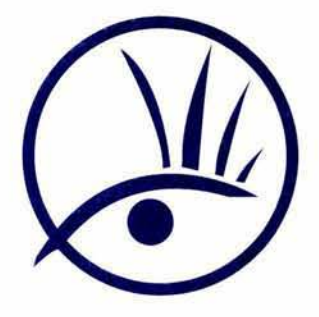

*,VlARCCJ ViSUAL.CCJ,VI*  **L...ñ** *SCL...LJCiCr7* **er7** *iWLJL... TilWei::3iñ* 

### **CAPITULO I CLIENTE - EMPRESA**

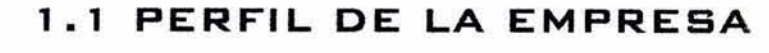

**Marco Visual.com es una empresa enfocada a soluciones**  integrales de comunicación gráfica, dando la respuesta<br>a las a necesidades de comunicación, desde la **a las necesidades de comunicación, desde la conceptualización de las ideas hasta su producción final con los más diversos materiales y tecnología de punta.** 

**En Marco VisuaJ.com es un equipo de profesionales en**  distintas áreas reladonadas en el campo del Internet, **como son la Mercadotecnia, el Diseño Gráfico, el Diseño de Internet y aspectos técnicos como la evaluadón de estadísticas, mantenimiento y monitoreo de servidores.** 

**Desde sus inicios, se ha preocupado no solo por atender las necesidades de comunicación visual de sus clientes,**  sino también por desarrollar diferentes propuestas de diseño con óptimos resultados.

Marco Visual. se dedica principalmente a satisfacer las **necesidades de diseño, mantenimiento y remodeladón**  de páginas y sitios en Internet.

Se diseña el sitio buscando que la mayor cantidad de visitantes puedan acceder a él, sin importar la plataforma (Pe, Mac, Unix, etc.), el navegador (Netscape, Internet ExpIorer, Opera, etc.) o las características de la computadora usada (resolución, número de colores, etc.), pero obteniendo al mismo tiempo a un balance entre compatibilidad y atractivo visual.

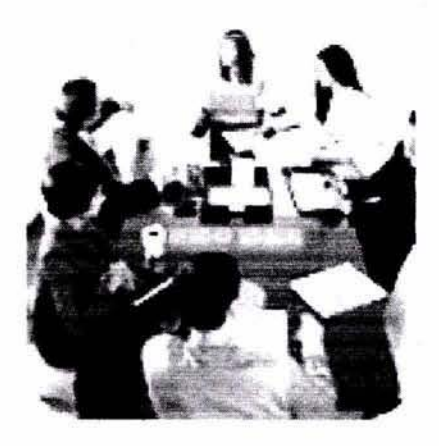

(Equipo de profesionales)

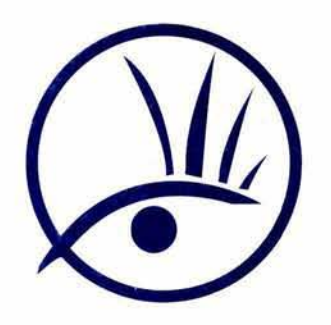

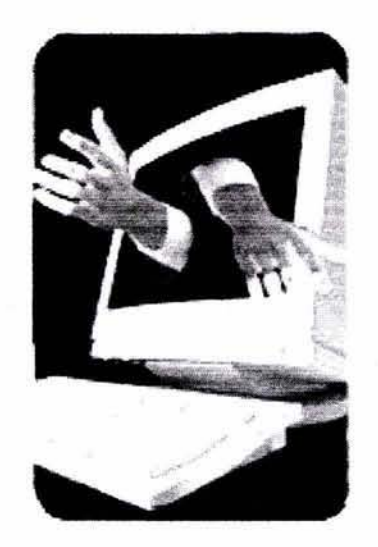

(Interacción con el diente)

# MARCO VISUAL.COM **LA SOLUCION EN MULTIMEDIA**

### **1.2 FILOSOFIA**

**Marco Visual.com tiene como filosoña:** 

**Ser un empresa reconocida a nivel nacional, mediante la satisfacción pennanente de las necesidades y expectativas de los clientes, caracterizándose por ser una organizadón que esta en constante interacción con el entorno que lo rodea, con una estructura flexible, tecnificada, de rápida respuesta, innovadora, enfocada a**  resultados y que es guiada y dirigida por el personal **capadtado y comprometido con el alcance de sus decisiones.** 

Satisfacer todas las necesidades y expectativas de los **clientes así como el beneficiar a los integrantes de la organizadón, siendo líderes en: los servicios de Intemet <sup>I</sup>** en los procesos de producción y en los recursos con los **aue se cuentan.** 

**Ofrecer al mercado empresarial una alternativa**  profesional de servicios de diseño web que atienda las necesidades y compromisos que en el ramo del diseño web que deben cubrir las empresas.

Ofrecer la estrategia de comunicación adecuada a las necesidades y el soporte tecnológico para el desarrollo de cada proyecto.

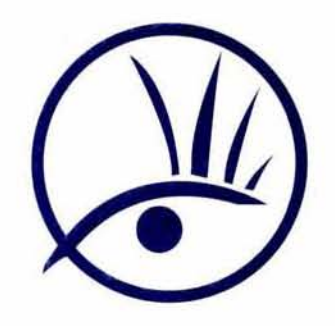

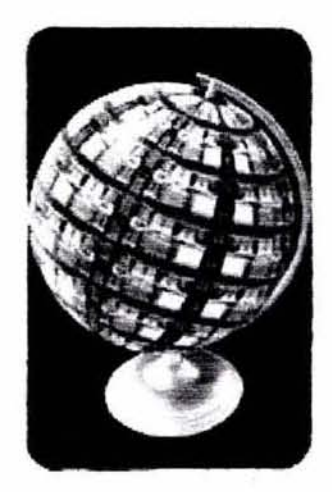

(La solución en internet)

# MARCO VISUAL.COM LA SOLUCION EN MULTIMEDIA

# **1.3 SERVICIOS**

**En Marco Visual ofrece una amplia gama de servicios**  para solucionar todas las necesidades relacionadas con páginas y sitios de Intemet.

- 1.- Diseño de páginas Web
- 2.- Mantenimiento de páginas
- 3. Remodelación de páginas
- 4.- Registro de dominios
- 5. Hospedaje de páginas

#### **Diseño de estructura y elementos de navegación**

La estructura del sitio, así como los elementos de navegación son importantes para que el usuario se quede en el sitio y navegue cómodamente. Algunos de estos elementos de navegación son:

- Botones gráficos
- Botones de texto
- Unks de texto
- Animaciones flash

#### **Optimización de cada elemento**

El usuario quiere acceder a la información rápidamente, sin esperar demasiado tiempo para poder leer cada página. Es por eso que cada elemento es optimizado para que tarde lo menos posible en presentarse.

Algunos de estos elementos son:

- Elementos gráficos
- Elementos de flash
- Javascript y HTML dinámico.

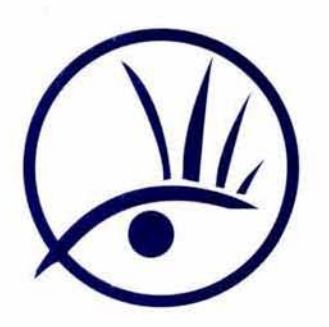

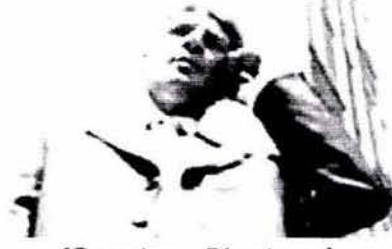

(Gerentes y Directores)

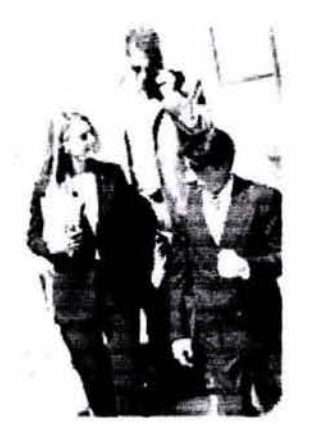

(Ejecutivos y profesionales)

(1) Datos proporcionados en: http://www.amai.org 01-09-2004

MARCO VISUAL.COM LA SOLUCION EN MULTIMEDIA

#### $1.4$ **CLIENTES**

Para el usuario de la página, Marco visual se debe de percibir como una empresa profesional, de calidad, confiable y respetable, y con quien es valioso hacer negocios.

Los Clientes son: las micro y medianas empresas, a los Gerentes de Mercadotecnia o Publicidad de las mismas. asi como la las personas que trabajan independientes que por lo generan tienen una edad de 25 a 55 años y su nivel se clasifican en: (1)

#### **Nivel AB:**

Este es el estrato que contiene a la población con el más alto nivel de vida e ingresos del país, se desempeñan como grandes o medianos empresarios (en el ramo industrial, comercial y de servicios); como gerentes, directores o destacados profesionistas. Normalmente laboran en importantes empresas del país o bien ejercen independientemente su profesión.

Cuenta con 1 o 2 computadoras en su casa o trabajo y a su ves esta cuentan con Internet.

Sus ingresos familiares son: al menos mayores de \$70,000 pesos mensuales.

#### **Nivel C:**

En este segmento se considera a las personas con ingresos o nivel de vida medio tiene un nivel educativo de licenciatura, muy pocas veces cuentan solamente con educación preparatoria.

Son : empresarios de compañías pequeñas o medianas, gerentes o ejecutivos secundarios en empresas grandes o profesionistas independientes.

Alrededor del 50% de los hogares ya cuentan con computadora con Internet.

Sus ingresos familiares son: Varía desde \$30,000 hasta \$69,000 pesos mensuales.

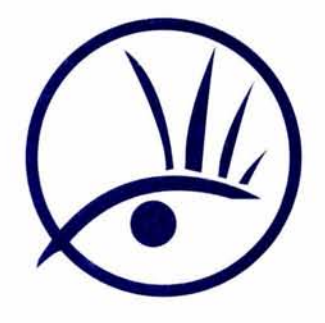

### **1 .S COMPETENCIA**

Las empresas perciben la imagen de distinta manera, bajo un determinado ángulo con cierto matiz; por lo tanto, el público en particular sustenta la imagen de un producto o servicio, con ciertos rasgos característicos que la diferencian sea cada empresa de ventas de Páginas Web, donde la imagen esta caracterizada por la modernidad de los productos que ofrecen, donde deben de estar a la vanguardia en tecnología y en sistemas de comunicación con los usuarios de Internet, , estas empresas de Diseño Web que menciono a continuación se asemejan en muchos parámetros como son: infraestructura, tecnologia aplicada, modernidad en el diseño a Marco visual.com y son:

http://www.aehosting.com.mx (FOTO 1)

Este sitio cumple sus expectativas en base a diseño, donde la imagen esta caracterizada por la modernidad y seriedad, pero no reflejan el Diseño Web actual de las páginas, sus animaciones son estáticas, no tienen un intro animado de flash, su nivel de interactividad, es de forma muy simple, las imágenes que utiliza son muy pesadas y tardan mucho en descargar lo hace que el usuario pierda interés y cambie de página, es por ello que hace su navegación sumamente lenta y con falta de interes, del usuario.

http://www.host-depot.com (FOTO 2)

Tiene un adecuado diseño gráfico en el sitio presenta la imagen que la empresa que es, moderna, juvenil, artística, de alta tecnología, etc. El problema de esta página es que en su totalidad esta hecha en flash lo que lo hace una página sumamente pesada, y que tarda mucho en descargar, lo que ocasiona que los usuarios puedan cambiar de página, por otra de más fácil descarga, además de que esto ocasiona problemas con los buscadores de Internet ya que los motores de búsqueda de Internet funcionan con palabras claves en código html, y no en películas de flash.

(FOTO 1)

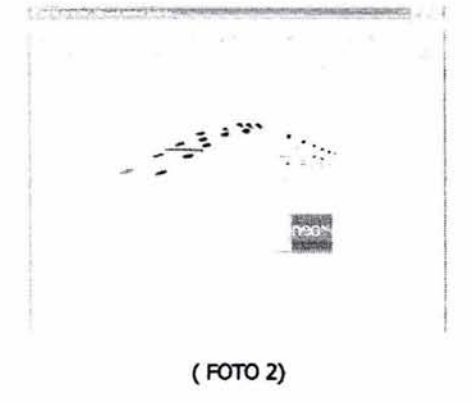

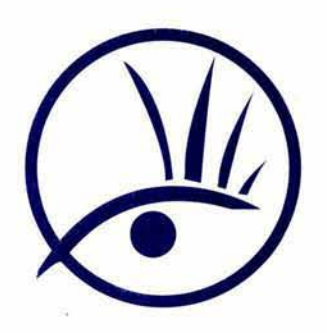

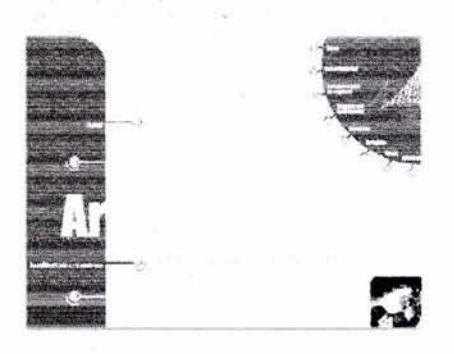

**(FOTO 3)** 

http://www.arues.com (FOTO 3)

-='-"= . .,."""' .... -- **Esta sitio maneja una imagen gráfica, sumamente seria,**  y poco moderna pero cumplen con los objetivo de información ya que esta es buena en base al texto y a las **fotos que muestra, bajan rápidamente, al igual que el**  texto, a diferencia de las anteriores páginas, su nivel de interactividad es sencillo y poco complicado lo que hace que el usuario no se pierda en la cantidad de las páginas **que muestra, ya que su menú principal se encuentra en**  la mayoría de las pantalla, el problema es que el diseño **Web es poco atractivo y muy convendonal, también se**  debe a que carecen de elementos de flash, es por ello que hace la página sumamente plana sin elementos de profundidad y muy estática.

> Las empresas deben poner todo su esfuerzo en lograr que su identidad gráfica sea igual a su toda la imagen **empresarial, ya que si la opinión pública no la ve como**  ella quiere ser vista se habrá trabajado mal. Habrá habido un error en el proceso de comunicación.

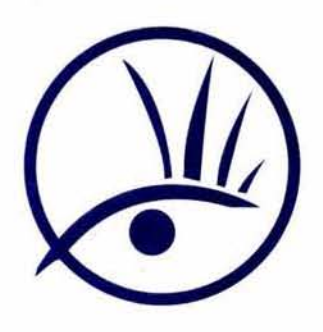

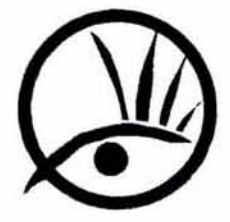

(logotipo)

MARCO VISUAL.COM

(Nombre)

#### **LA SOLUCION EN MLJ'-T/MaC/A**

(Slogan)

# MARCO VISUAL.COM<br>La solucion en multimedia

### **1.6 LA IMAGEN GRÁFICA EN LA WEB**

la imagen gráfica es un elemento de suma importancia **para la proyección de cualquier empresa, es por ello, la**  importanda de satisfacer la necesidad fundamental de **promover una serie de herramientas fundamentadas de una Imagen Gráfica para la empresa Marco Visual , sobre la base de un criterio atractivo e innovador que la represente en el mercado, de esta manera establecer una interacción empresa-comunidad, para que de esta manera se pueda crear dicha imagen gráfica.** 

**Así pues el nombre Marco Visual.com se refiere a un**  entorno de tecnología, visualmente denominado con **símbolo es la abstracción de un ojo, dentro de un círculo, donde da la aparienda de un marco circular, pero a la**  ves si ningún tipo de limitantes, en la parte de diseño Web, es por ello que el símbolo sale también de su espacio circular y es lo que se quiere dar a entender, es **que no existen ningún tipo de barreras ni limitaciones**  con forma a la creatividad, del Diseño Web.

la denomlnadón o slogan (la solución en multimedia) se refiere a que cualquier problema en términos de **promoción, tecnología y Diseño Web, somos**  profesionales y capaces de satisfacer cualquier tipo de estas distintas necesidades.

la tipograffa del nombre y el eslogan son: dodger, una tipograña que provoca dinamismo y versatilidad a la empresa, ya que es una tipograña moderna y poco **convendonal, todos estos elementos en blanco con**  efecto de sombras que le dan profundidad y volumen al **simbolo, y casi siempre con fondos obscuros para que**  resalte la imagen.

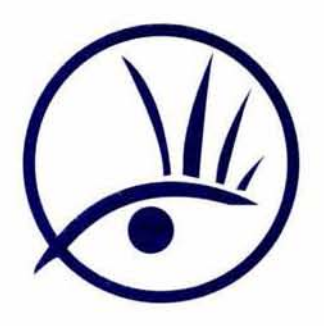

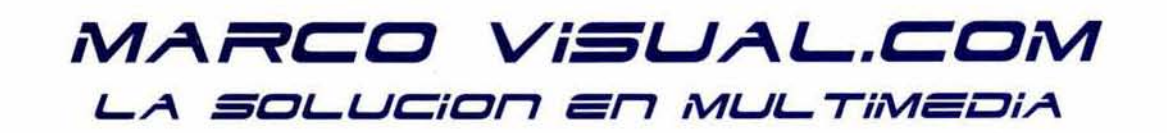

**Marco Visual.com requiere un sitio de Intemet, muy**  gráfico y atractivo, que sea fácil de navegar y de actualizar y que no tarde en descargar en Intemet.

Para el usuario no solo es muy importante la calidad y cantidad de la información, sino el observar una presentación atractiva de la página o sitio que está visitando, además de tener un recorrido sencillo y accesible.

Todas estas características hacen que el usuario de la página, quien es el futuro diente, lo perciba como una empnesa profesional, de calidad, confiable y respetable, con quien es valioso hacer negocios por estas razones, la idea de desarrollar un sitio que contenga la información predsa y adecuada para lo posibles dientes.

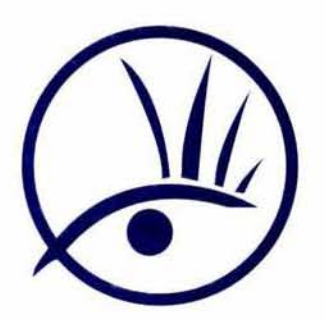

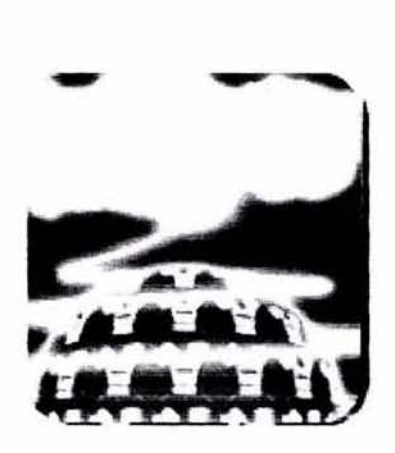

(Internet es la red de computadorasen todo el mundo)

(2) Datos proporcionados en: http://www.news.com (01-09-2004)

# MARCO VISUAL.CON **L...A SCL...LJCiCr7 =r7 iVlLJL... TilVl=i::1iA**

### **1.7 INTERNET**

Internet es una red de computadoras alrededor de todo **el mundo, que comparten información unas con otras por medio de páginas o sitios.** 

**Con Internet se puede obtener información de temas**  como salud, deportes, tiendas, moda, belleza, empleos, **historia, ene, libros, restaurantes y mucho más** 

Una página de Internet contiene información de un tema **en particular. Estas páginas contienen texto, gráficas, fotos e induso videos y música.** 

La mayor parte de las empresas importantes tienen sitios **en Internet, en donde se muestra información de la**  empresa, se describen los productos y servicios que **ofrecen, y se realiza una mejor comunicación entre la**  empresa y sus dientes.

Simplemente en México hay más de 3 millones y medios de usuarios conectados a Internet.

En Internet es muy importante poder navegar con facilidad, de forma rápida sencilla y sin complicaciones, **por eso es necesario tomar en cuenta elementos que ayudarán al visitante a moverse mejor en su sitio como**  la navegación, formas de captura de datos, mapas del **sitio, etc.** 

**Hoy en dfa, el Internet es un medio de comunicación público, cooperativo y autosufidente en términos económicos, accesible a dentos de millones de gentes en**  el mundo entero. Físicamente, el Internet usa parte del total de recursos actualmente existentes en las redes de **telecomunicaciones.** 

**En sus primeras versiones solo era posible solo induir**  texto, aunque con posterioridad avanzó hacia el que se **conoce hoy en día, un lugar donde poder interactuar con otro ordenador que puede mostrar imágenes, vídeo, sonido, etc., y además con un simple movimiento de**  ratón nos ofrece navegar hacia otra página o hacia otro ordenador.

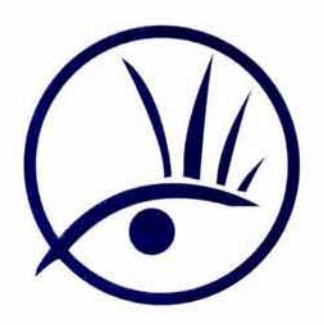

# **MARCO VISUAL.COM L-A SOL-LJCíCU-' =r7 íVlLJL- TílVl=c::1íA**

# **1.B PÁGINA WEB**

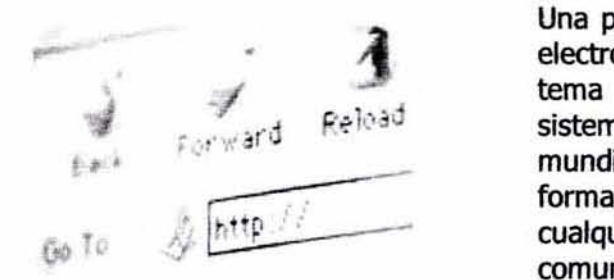

(WWW = Wortd Wide Web)

(3)(Datos proporcionados en: http://www.andovernews.com)  $(01-09-2004)$ 

Una página de Internet o página Web es un documento **electrónico que contiene información específica de un tema en particular y que es almacenado en algún sistema de cómputo que se encuentre conectado a la red**  mundial de información denominada Internet, de tal fonna que este documento pueda ser consultado por **cualquier persona que se conecte a esta red mundial de comunicadones y que cuente con los permisos**  apropiados para haceno.

Una página Web es la unidad básica del World Wide Web.

Una página Web tiene la característica peculiar de que el texto **se combina con imágenes para hacer que el**  documento sea dinámico y permita que se puedan ejecutar diferentes acciones, una tras otra, a través de la **selección de texto remarcado o de las imágenes, acción**  que nos puede conducir a otra sección dentro del documento, abrir otra página Web, iniciar un mensaje de correo electrónico o transportamos a otro Sitio Web totalmente distinto a través de sus hipervínculos.

Estos documentos pueden ser elaborados por los **gobiernos, instituciones educativas, instituciones públicas o privadas, empresas o cualquier otro tipo de asociación,**  y por las propias personas en lo individual.

Las páginas Web están construidas con un lenguaje de marcas bastante sendllo. Las marcas indican al ordenador diente donde debe colocar los objetos (texto, imágenes, etc.) en el interior de la página y también le Indica las direcciones de los enlaces que contiene. Así, con solo ligeros movimientos del ratón podemos desplazamos por una página o bien desplazarse a otra distinta que se halle relacionada en la primera.

Esta característica de hipertexto en la red, ha dado lugar al término "telaraña mundial"

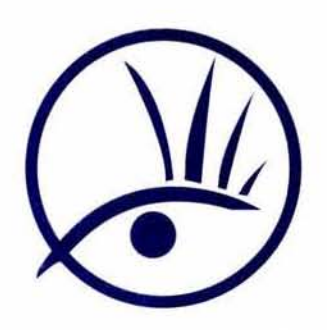

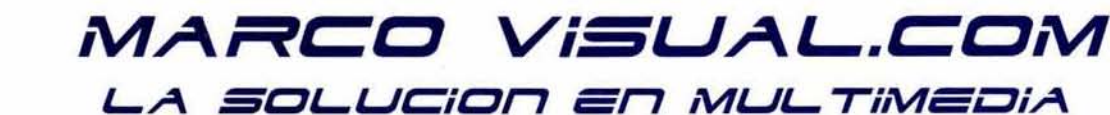

# 1.9 VENTAJAS DE UNA<br>PÁGINA WEB

- AJ tener una página Web usted se añade una segunda puerta de acceso a las empresas.
- Es como un anundo enorme que trabaja las 24 horas al día y 7 días a la semana.
- Amplía el mercado potencial desde un nivel local hasta un nivel nacional o internacional.
- Promueve la comunicación con sus clientes y proveedores.
- Genera una buena imagen para sus clientes.
- Pero la característica más importante de una página es que permite aumentar el número de dientes v el volumen de ventas.
- La información se muestra de un modo completo e Impactante, debido al desarrollo de los diversos medios de comunicación, en soporte digita!.
- Una página Web es realmente es el medio más novedoso y efectivo de comunicación y no se debe ver tan sólo como una tecnología. Tampoco como aplicaciones tradicionales a las que se han agregado elementos audiovisuales sin una guía dara. la manera de visualizar Multimedia es entenderlo como un medio de comunicación<br>absolutamente interdisciplinario donde la interdisciplinario interacción entre usuario y medio es lo más importante, La adopción de soluciones Multimedia es, sin duda un nuevo vínculo entre el usuario y sus presentaciones, para apertura de venta.
- Hay posibilidad de realizar actividades más interactivas, de dasificar, ordenar, comentar, en definitiva, manipular la información.

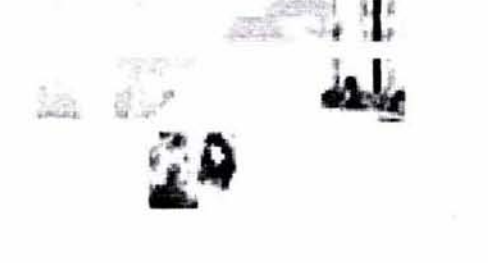

(Genera una nueva imagen)

(4)(Datos proporcionados en: http://www.andovemews.com)  $(01-09-2004)$ 

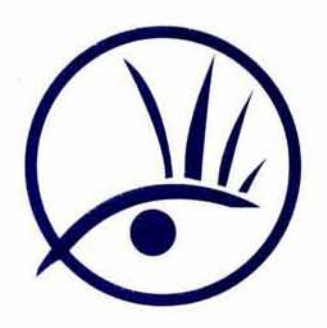

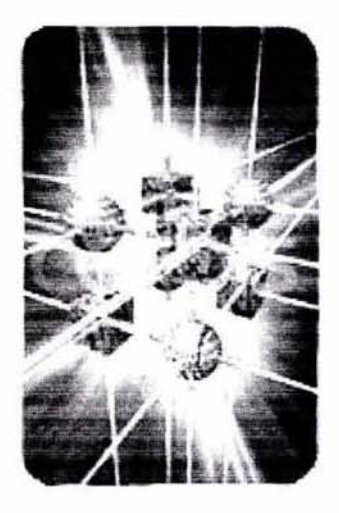

(Multimedia esta en los medios electrónicos)

(5)(Datos proporcionados en: http://www.mediabuilder.com)  $(01-06-2004)$ 

# MARCO VISUAL.COM LA SOLUCION EN MULTIMEDIA

### **1.1 D MULTIMEDIA**

**Multimedia es cualquier combinación de textos, arte**  gráfico, sonido, animación y video que llega a usted por **computadora u otros medios electrónicos. Es un tema**  presentado con lujo de detalle, que en principio deben **electrizar a su auditorio; y si además le da control**  interactivo del proceso, quedará encantado. Multimedia **estimula los ojos, oídos, yemas de los dedos Y, lo más**  importante, la cabeza.

Multimedia es comunicación por más de un camino.

**De cualquier manera, aunque Multimedia es más un**  concepto que una tecnología, si necesitamos de ésta para crear y ejecutar Multimedia; aunque es importante recordar que la tecnología no es su base principal. En **estos términos para la creación de Multimedia existen**  toda una gran gama de productos, abarca software de desarrollo de sistemas y utilitarios, adaptadores que integran funciones que permiten capturar, digitalizar, reprodudr O visualizar elementos de aplicaciones **modularmente, como el usuario lo requiera; la familia de sistemas y soluciones Multimedia incrementa los**  porcentajes de retención de información y favorecen la comprensión; las presentaciones se convierten en escenarios dinámicos de información, los servicios se **presentan al usuario final de una manera atractiva y**  contundente, se proporciona acceso a la información a **toda persona Que lo requiera y no se necesita ser un**  experto en sistemas para obtenerla, la seguridad está garantizada. Por esto y mucho más es que en cada ofrecimiento se busca satisfacer los requerimientos de **los usuarios y para ello cuenta con una amplia variedad**  de opciones que están en capacidad de integrarse para obtener de ellas lo mejor, en la forma más efectiva posible.

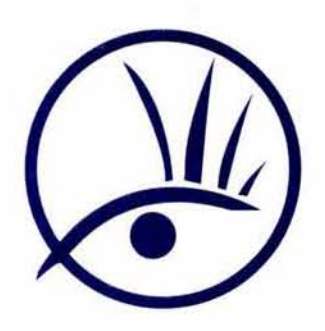

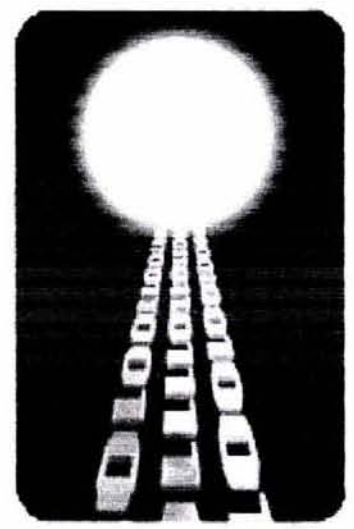

(La multimedia mejora la retención de la información)

# *,VlARCCJ ViSUAL.CCJ,VI*  LA SOLUCION EN MULTIMEDIA

### ¿Dónde se **utiliza la Multimedia?**

**Es conveniente utilizar multimedia cuando las personas**  necesitan tener acceso a información electrónica de cualquier tipo. Multimedia mejora las interfaces tradidonales basadas sólo en texto y proporciona **benefidos importantes que atraen y mantienen la atendón y el interés. Multimedia mejora la retendón de**  la información presentada. Cuando está bien diseñada, **puede ser enormemente divertida.** 

### **Multimedia en los negocios**

**las aplicadones de multimedia en los negocios incluyen**  presentaciones, capacitación, mercadotecnia, publicidad, demostración de productos, bases de datos, catálogos y **comunicaciones en red.** 

Por otra parte, multimedia estará disponible en hoteles, **estaciones de trenes y autobuses, aeropuertos, museos, tiendas y centros comerdales, pues con sólo interactuar con una computadora, todo viajero, cliente o visitante obtendrá la información que requiera, desde itinerarios de viaje, exposidones, puestas en escena, restaurantes,**  hasta mapas de la ciudad o cualquier información que se desee.

### **Myltimedia en las escuelas**

Las escuelas son quizá los lugares dónde más se necesita multimedia. Muchas escoelas en Estados Unidos están **crónicamente sin recursos y son en general lentas para**  adoptar nuevas tecnologías, pero es ahí donde el poder de multimedia puede generar los más grandes beneficios a largo plazo para todos. Multimedia causará cambios **radicales en el proceso de enseñanza en las próximas**  décadas, en particular cuando los estudiantes inteligentes descubran que pueden ir más allá de los límites de los métodos de enseñanza tradicionales.

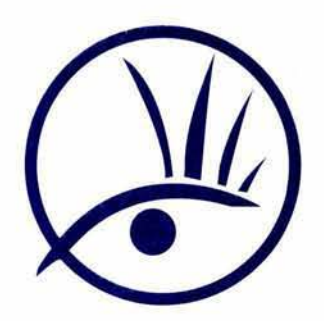

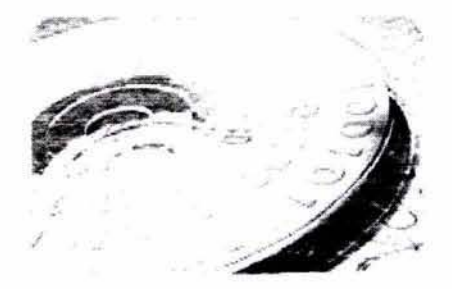

(Softwares, cd's, juegos, etc)

# MARCO VISUAL.COM<br>La solucion en multimedia

#### Multimedia en lugares públicos

**En estacones de trenes, centros comerciales, museos, tiendas multimedia estará disponible en terminales independientes o kioskos para proporcionar información y ayuda. Estas instalaciones reducen la demanda**  tradicional de personal y puestos de información, agregan valor y pueden trabajar las 24 hrs.

#### Multimedia en el hogar

Rnalmente, la mayoría de los proyectos de multimedia 'legarán a los hogares a través de los televisores o **monitores con fadlidades interactivas. La multimedia**  vista es televisores de alta definición probablemente llegará sobre una base pago-por·uso a través de la autopista de datos.

#### Realidad virtual

En multimedia, donde la tecnología y la invención **creativa converge, usted encuantra realidad virtual, o VR**  (Virtual Reality). Los lentes, cascos, guantes especiales y extrañas interfaces humanas intentan colocarlo dentro de una experiencia parecida a la vida misma.

#### **Entretenimiento**

En muchos hogares ya existen aparatos de videojuegos de diversas marcas y con diferentes intenciones. Con multimedia se amplían las posibilidades de entretenimiento. Los niños y los jóvenes - sin olvidar a **los adultos- poco a poco arribarán a un mundo pleno de sensadones, incluso podrán oler y captar nuevas**  realidades virtuales.

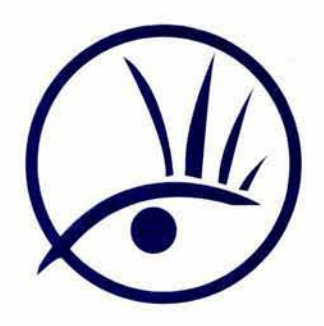

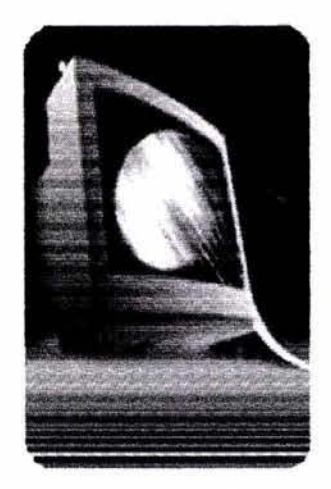

#### (El monitor común)

| ٠<br>$1 - 20 - 10$ |  |  |
|--------------------|--|--|
|                    |  |  |
|                    |  |  |
|                    |  |  |
|                    |  |  |
|                    |  |  |
|                    |  |  |
|                    |  |  |

(216 colores en la Web)

# MARCO VISUAL.COM **LA SOLUCION EN MULTIMEDIA**

### **1.11 COLORES EN INTERNET**

El diseñador al momento de trabajar en un computador, le va dando forma y colores a cada diseño, obteniendo en este el producto final y aprobado, tanto por él como por el diente; pero la problemática es obtener el mismo color en la muestra que se le presenta previamente en le monitor del computador.

la computación se ha transformado en la herramienta indispensable para muchos profesionales y nosotros los diseñadores, no podemos estar fuera; cabe destacar que durante nuestra formación tomamos asignaturas que nos permiten aumentar nuestras habilidades en este campo. Para crear piezas publicitarias originales, debemos usar el computador y de este forma dar origen a creaciones más complejas o simplemente, para almacenar los trabajos que realizamos; y así podernos ahorrarnos espacio, materiales, etc.

Gama de colores: El rango de colores se puede expresar con un sistema de colores R.G.B. (Rojo, verde, azul) también llamados colores luz.

El ojo humano presume de captar la gama más amplia de colores; esta se conoce como la gama visible. En el mundo de la reproducción del color, los dispositivos basados en el sistema de color RGB (como los escáner y monitores) ofrecen la gama más amplia. Los colores directos premezdados PANTONE y las tintas de **cuatricromía CMYK son las siguientes, por ese orden.**  Estos dos últimos sistemas de colores ofrecen las gamas **más limitadas.** 

Es obvio, por tanto, que existen muchos COlores oue *se*  pueden especificar en RGB (lo que implica su introducción con el escáner o su "mezcla" en el monitor) y no se pueden imprimir emoleando colores directos o de **cuatricromía.** 

Con el programa de Photoshop muestra los 216 colores de la Web, que se pueden utilizar para ver y seleccionar los colores en la Web.

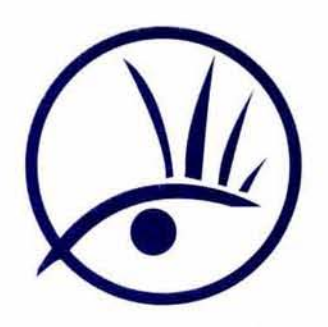

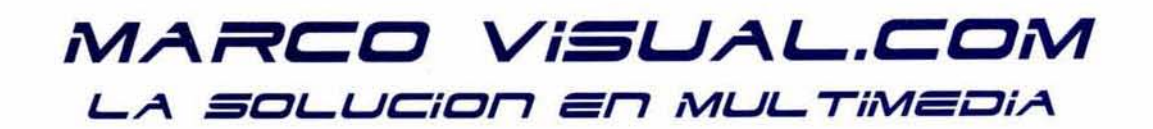

### **1.12 FDRMATDS DE IMÁGENES**

Los dos formatos de imágenes en la Web son: GIF y JPEG, los dos se pueden comprimir para descárgalos rápidamente en la Web. Los archivos GIF pueden **contener máximo de 256 colores, sin degradadón, lo cual**  quiere decir que no degrada la calidad de la imagen (fotos).

A diferenda de JPEG, GIF posee la capacidad de **animación, otra ventaja de GiF es la transparencia.** 

El fonnato JPEG fue desarrollado en un principio para transmitir fotografías de alta calidad electrónicamente, puede induir 24 bits de color RGB, a diferencia de los 256 de GIF, el problemas es que con tanta información, **quita calidad cuando se quiere comprimir es por eso que**  puede ser complicado.

GIF Y JPEG no son los únicos fonnatos de archivos de imágenes aunque podrían serlo. PNG es un archivo **fabuloso de compresión, puede almacenar un número**  indetenninado de bits por pixel, lo que lo hace de mucha calidad, el probiema es que el PNG no lo puede reconocer algunos navegadores.

**El escoger un formato, es sencillo, las fotografías son**  adecuadas para JPEG y las imágenes con colores planos o plastas deberán ser GIF, estas Imágenes se deben de optimizar a 72 DPI siempre , para que puedan ser vistas rapidamente y no tarden mucho en descargar de la Web, para que el usuario, no cambie de página.

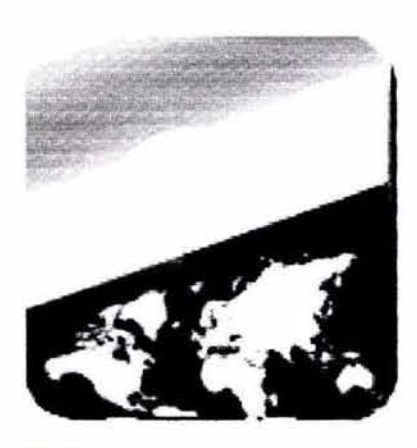

(El JPEG es el formato adecuado para fotografías)

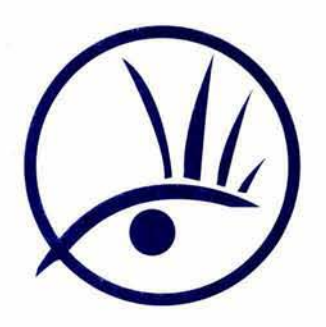

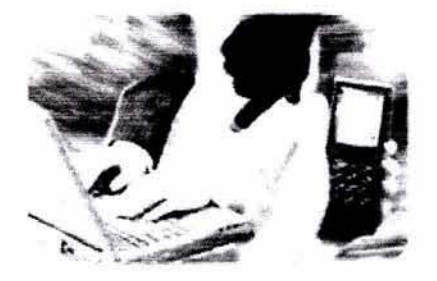

### **1.14 DISEÑe WEB**

**El diseño y la creación de páginas Web han sufrido varias revoludones desde su ¡nido como sistema de artículos médicos. Al prindpio aparecieron páginas con fondo gris.**  Poco a poco llegaron los sitios web llenos de gráficos, la **gran mayoria se crearon para trasmitir un mensaje**  comercial o editorial, la tarea del diseñador hacer al igual que en el diseño editorial, hacer que cada mensaje llegue **a la audiencia a la que va dirigida de la mejor manera,**  esto quiere decir un mensaje claro y entendible. Es el **'TIomento de situar al diseño Web como una gran rama**  dentro de la comunicación, puesto que es posible encontrar en cualquier lugar del mundo que tenga una conexión de Internet, gran variedad de anuncios las 24 horas del día, que se pueden encontrar de forma sencilla en los principales buscadores como yahoo, y geoogle.

Este proyecto es un ejemplo de la tendencia que existe actualmente en el diseño Web, olvidarse de los diseños absurdos y concentrarse en conseguir resultados. Esto es conseguir que un sitio Web satisfaga las necesidades de la organización o persona que lo patrocina y que a su vez **cree un sitio interesante y provechoso, para la persona**  que lo visita.

**No se trata solo de usar la nueva** tecn~ogía, **si no de**  trabajar en equipo, con el diente, en este proyecto trato de explicar detalladamente como utilizar el HTML como una herramienta de diseño, oómo hacer que sea fácil **navegar por el sitio Marco Visual.com, así como la**  explicación del diseño de botones, textos y elementos **Rash, este proyecto va dirigido a los diseñadores pero**  también a los usuarios de intemet que pueden sacar provecho de los contenidos de la Web.

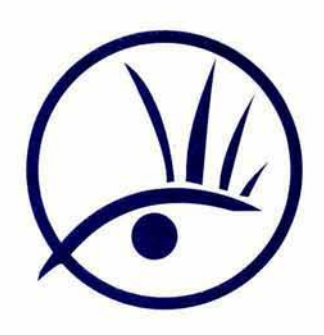

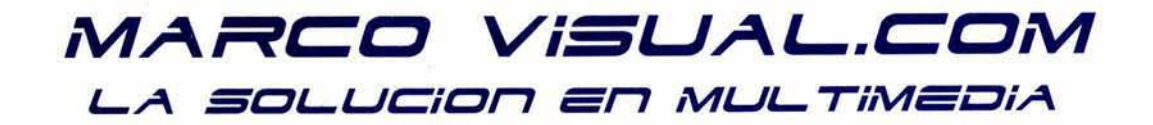

## **CAPITULO 11 .JUSTIFICACiÓN DEL PROYECTO**

## **2.1 OS.JETIVOS DE MARCO VISUAL.COM**

- · El objetivo principal de una página de Internet como la que ofrece Marco Visual.com es atraer más clientes y **aumentar las ventas.**
- **Dar a conocer los servicios y ventajas de tener una**  página de Intemet navegando en la Web las 24 horas del día.
- o Actuar como una Web-site on-line, poniendo al alcance del usuario imágenes de gran calidad y animaciones, para que el usuario sepa la calidad de páginas Web que se diseñan en Marco Visual .

Estos conceptos son comúnmente usados en publiddad, pero la mayor parte de los diseñadores de páginas no los incorporan en sus diseños.

Atraer la mayor cantidad de visitantes al sitio, quienes son dientes potenciales, es necesario que la página en Intemet sea conocida y fácil de encontrar.

Esto se logra con el diseño y creación de un sitio de Intemet que actúe como presentación de la empresa, en la búsqueda de consumidores a quienes ofrecer los bienes y servidos, y lograr que éstos se interesen en ellos.

la inscripción en buscadores y directorios (como **altavista, yupi, google, yahoo, starmedia, terra, etc.) es**  lo más importante para aumentar el número de visitantes al sitio, porque estos directorios están **interesados en tener la mayor cantidad de páginas registradas, y al mismo tiempo buscan ofrecer a sus usuarios sitios de calidad. la inscripción es un trabajo de paciencia y persistencia, que requiere familiaridad**  con aspectos técnicos y prácticos del diseño de páginas así como del proceso de búsqueda en Intemet.

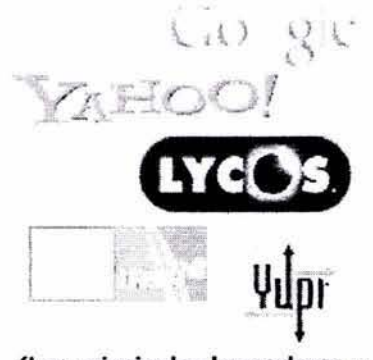

(Los principales buscadores y directorios de internet)

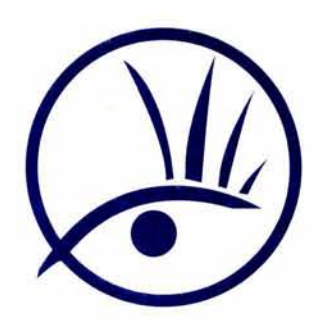

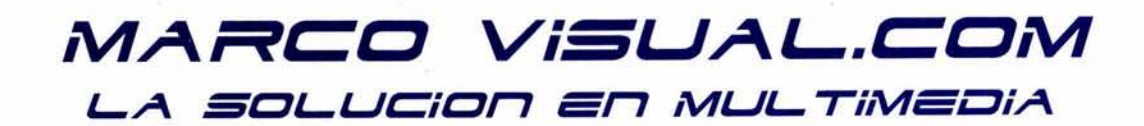

### 2.2 **DIAGRAMA DE FLUJO**

El diagrama de flujo nos permite establecer el recorrido del usuario, por lo que debe ser perfectamente planeado y predecible sin temor a que experimente cansancio en ningún momento.

El mapa de navegación de esta producción multimedia es bastante sencillo. La pantalla principal es el menú que nos permite acceder a todas las actividades disponibles, haciendo click en las diferentes zonas de la pantalla.

Gráficamente, podemos representar las conexiones de los contenidos del siguiente modo:

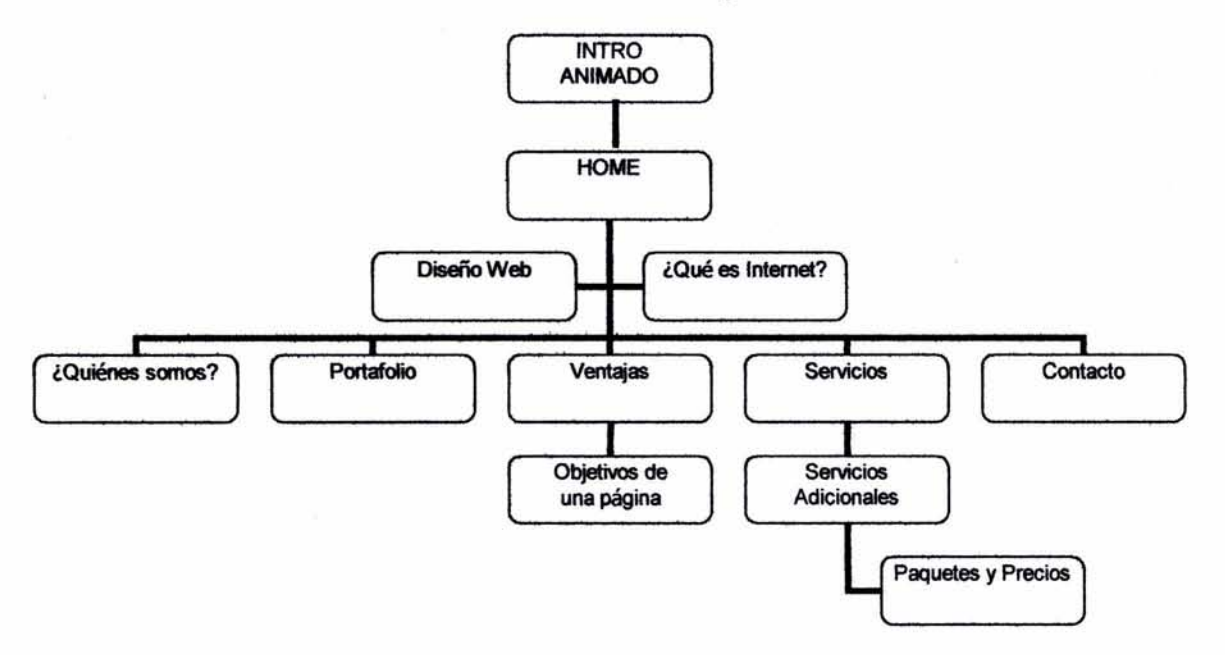

Como se observa en el siguiente diagrama los recorridos son lineales de tal forma que guían al usuario de la mano por medio de íconos que a lo largo del mismo identificarán y reconocerá, gracias a que el menú principal se muestra en todas las páginas.

El contenido y estructura del diagrama será como a continuación se presenta:

- 1.- ¿Quiénes somos?
- 2.- Portafolio
- 3.- Ventajas
- 4.- Servicios
- 5.- Contacto

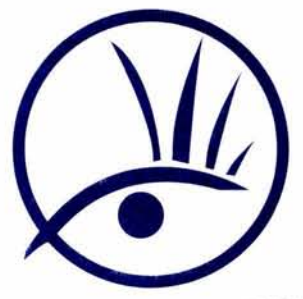

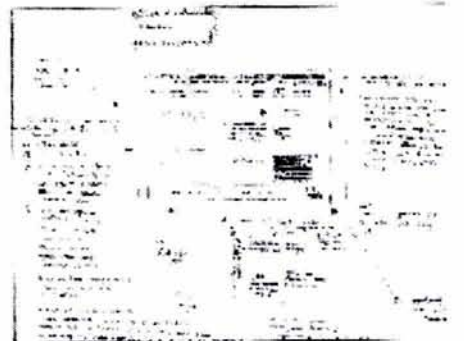

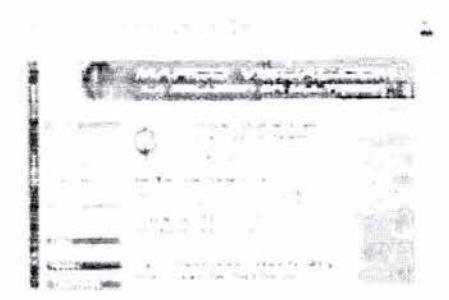

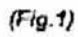

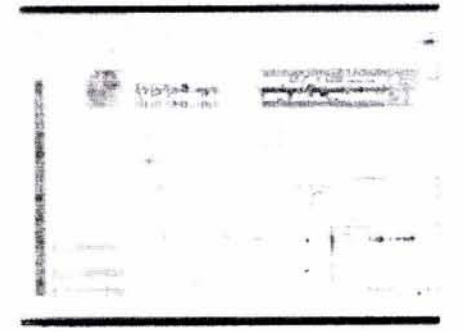

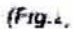

### 2.3 **BOCETAJE**

Después de tomar como base el esquema anterior, se da el proceso llamado de bocetaje.

Este proceso permite escoger entre varias propuestas, la opción idónea que cumple con los objetivos ya establecidos para el desarrollo del proyecto final.

Estos bocetos no utilizan retícula aún, únicamente se establecen los elementos que se incluirán en la pantalla y algunas propuestas de distribución.

Los elementos que se consideraron para aparecer en la pantalla principal (Menú Principal) son: el símbolo de la empresa. (Marco Visual), ver como va a ir distribuido en el cuerpo de la página.

La primera opción para el menú principal fue: la distribución de los botones del lado izquierdo, con un degradado de azul a blanco, como fondo de la pantalla, colocando el símbolo de lado superior, todos los textos del cuerpo de la pantalla en color negro, y las fotos e ilustraciones distribuidos en el texto.(Fig.1)

La segunda opción cambia el fondo por color verde, los botones principales también cambian a un color rojo, con un fondo gris. Los textos del cuerpo proporcional una mayor legibilidad que la primera opción.(Fig.2)

Pero estas propuestas no fueron las adecuadas ya que no expresan lo que la empresa espera quiere ofrecer.

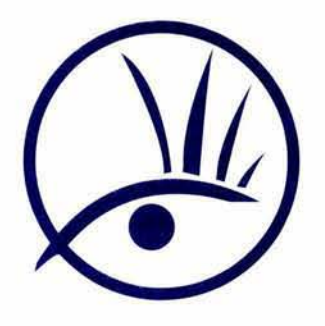

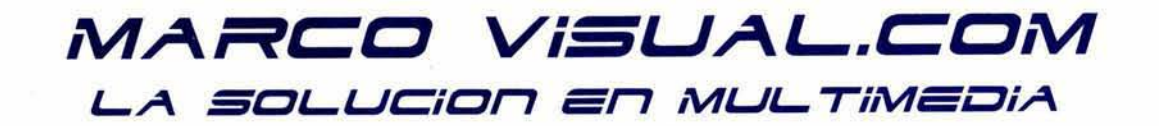

#### **2.4 RETICULA**

Para la distribución de todos los elementos en cada pantalla fue necesaria la organización de cada uno de ellos en un espacio determinado. Al igual que en los medios impresos se utilizó una red trazada en función de la medida de los monitores actuales (800 x 600) píxeles).

La red se formó estableciendo divisiones de 25 píxeles en sentido vertical y horizontal.

De tal forma se establecieron los espacios óptimos para los botones, el texto y las imágenes.

En todas las pantallas de la página se encuentra el menú principal y el secundario lo que hace al usuario una navegación fácil.

A continuación se presenta el menú principal con la retícula de distribución en sentido de vertical y horizontal.

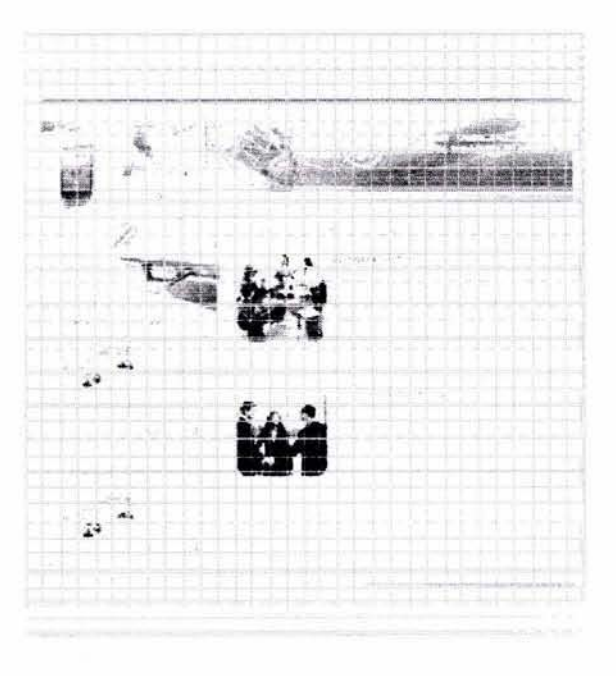

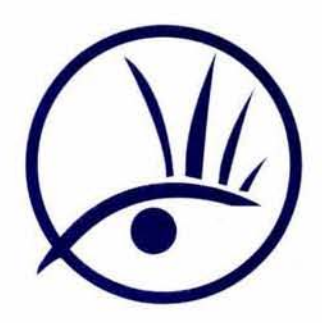

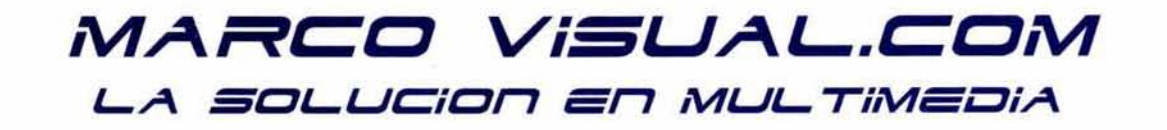

**2.5 PANTALLAS** 

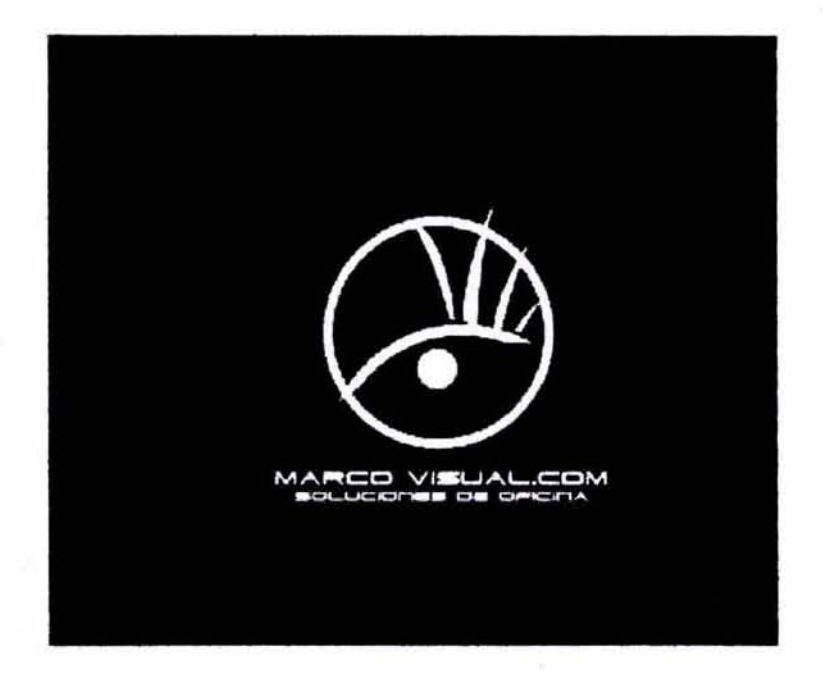

**la orimera pantalla muestra una animación realizada**  ~ rlash. con sonido, donde se muestra el logotipo de **la empresa, con un fondo de color negro, acompañado**  de los servidos de la empresa con una tipografía en Dodger que es el mismo que utilicé en el logotipo, sonido de forma muy llamativa para que en el usuario despierte la atención. Estos elementos de flash le dan **al sitio mayor atractivo visual, una imagen**  estéticamente agradable, y una sensadón de interactividad, que la hagan atractiva o que llamen la atención de aquel que haga una visita casual o superficial.

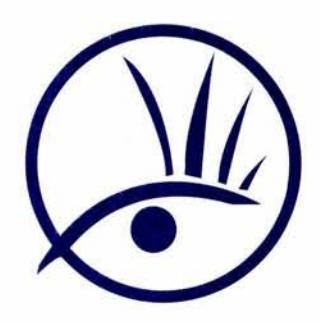

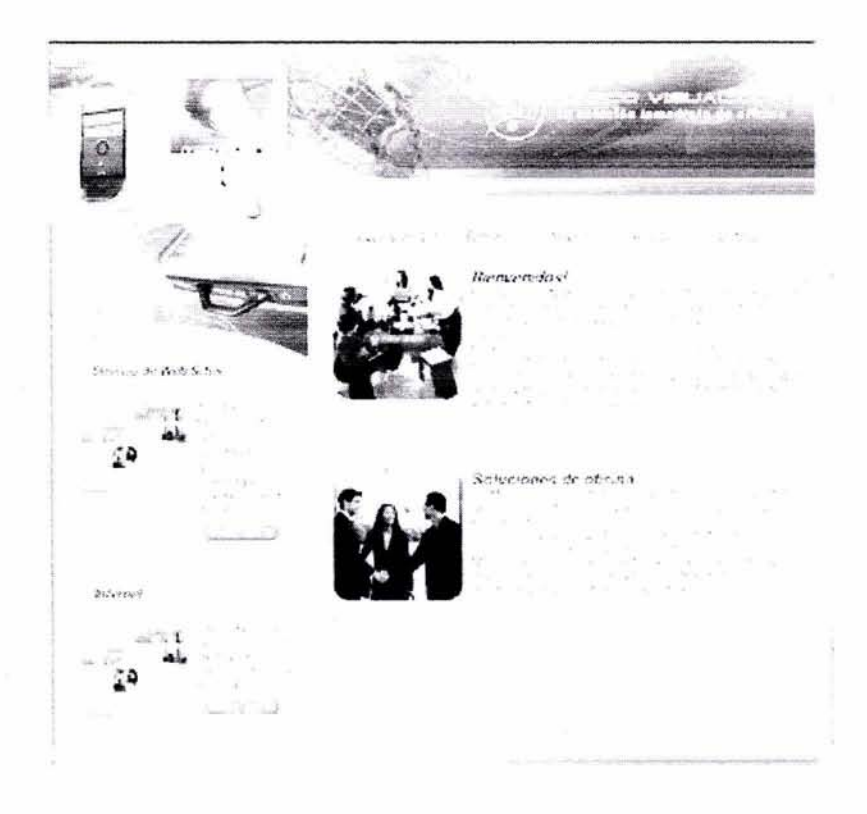

**l.Quiénes somos?:** En este apartado podemos JOtener información de Marco Visuaf.com. A que se dedica la empresa, su historia, su estructura de trabajo, con esta opción podemos apreciar a simple vista la estructura (en árbol) de la página.

Se trata de explicar las herramientas necesarias para que el usuario este a la vanguardia en un mercado que cada día exige mas calidad y mejor atención al cliente. Se trata de dar una explicación breve del esquema de trabajo de la empresa.

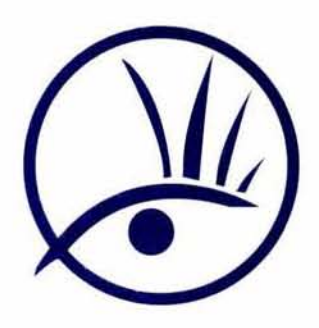

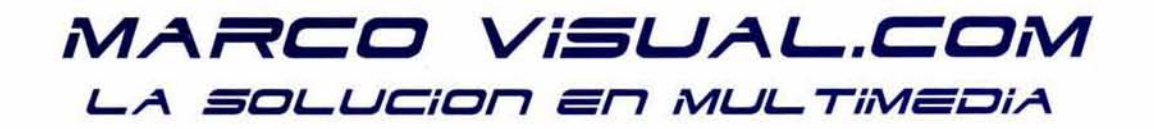

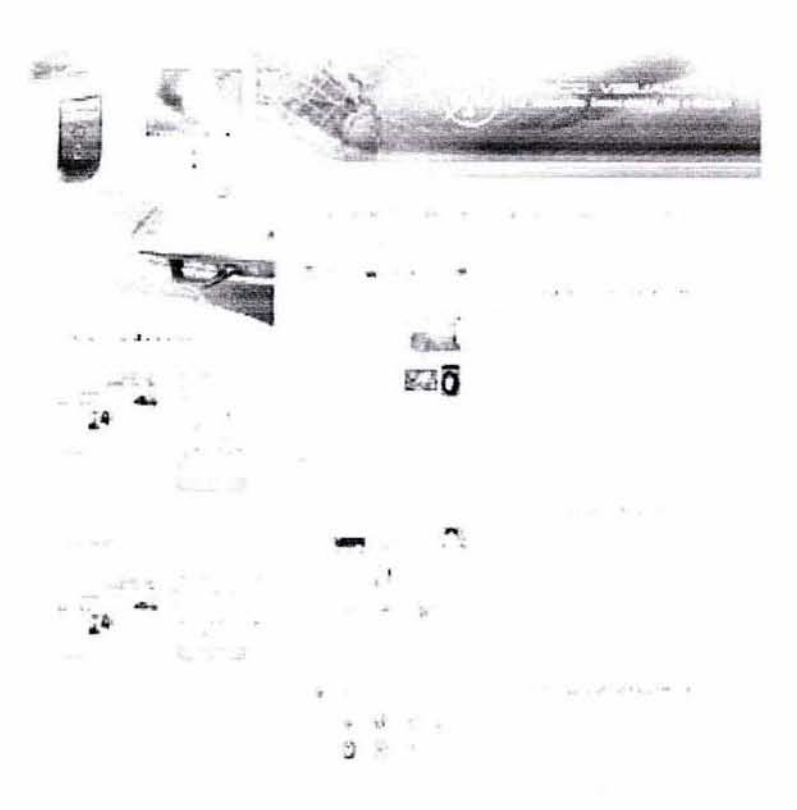

Portafolio: con esta opción podemos apreciar a simple  $\rightarrow$ vista al portafolio de clientes que tiene marcovisual.com, así como los links a estas páginas, como:

www.vacacionesexpress.com

www.multilplatik.com

www.turbomex.com.mx

www.ireta.com

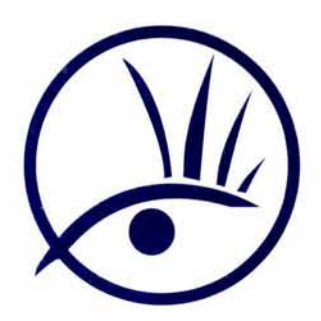

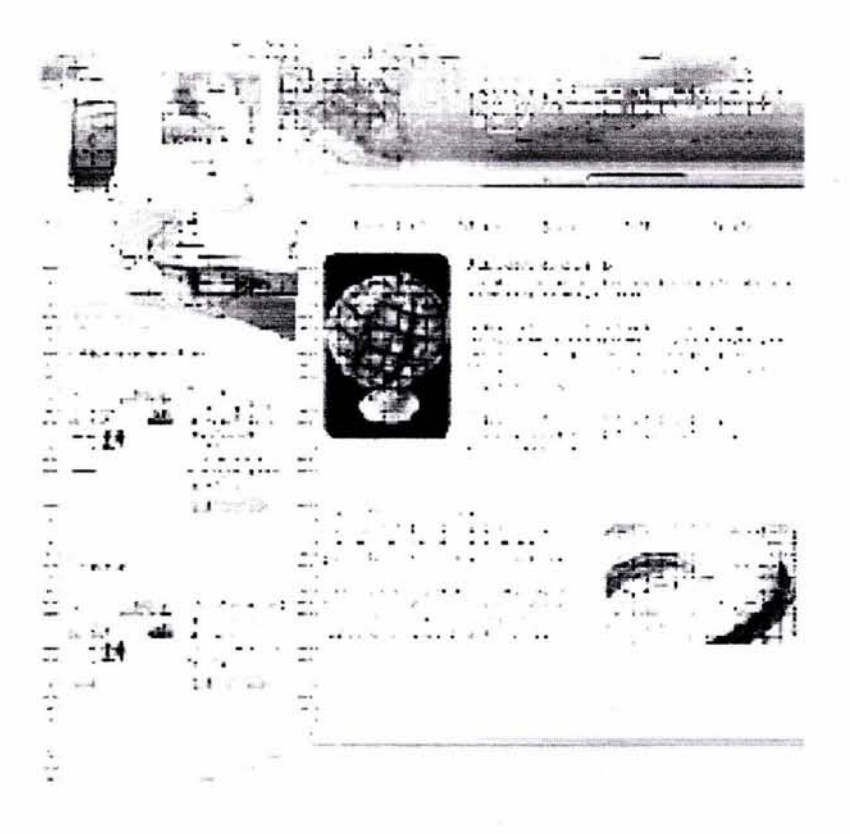

- Servicios: en este apartado todas las actividades en as cuales Marco Visual.com, se dedica como:
	- 1.- Diseño de páginas Web.
	- 2.- Mantenimiento de páginas.
	- 3.- Remodelación de páginas

4.-Registro de dominios.

5.- Hospedaje de páginas.

Así como de servicios adicionales.

También se encuentra un botón donde, se despliega otra pantalla con la descripción y los precios de los diferentes paquetes de diseño.

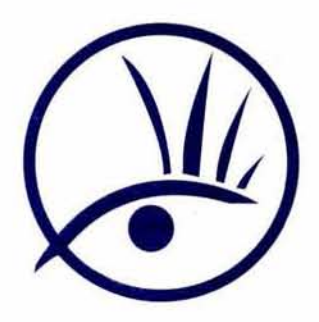

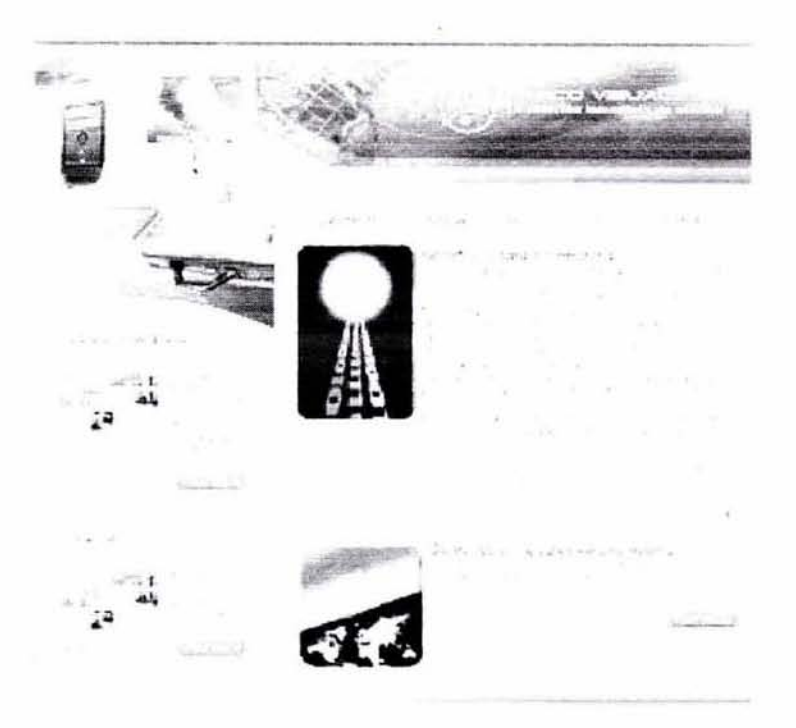

- **Ventajas:** en esta parte se muestra al usuario los oenefidos Que se tienen al tener una página de Internet trabajando las 24 horas del día, así como los objetivos principales que se deben alcanzar.

**1.·Que sus clientes potenciales lleguen a su sitio web.** 

- **2.-Oue los que lleguen, compren.**
- **3.- Que los que compren, vuelvan.**

**Esta pantalla también cuenta con un botón dónde se explica más especificamente los objetivos de una página de Intemet.** 

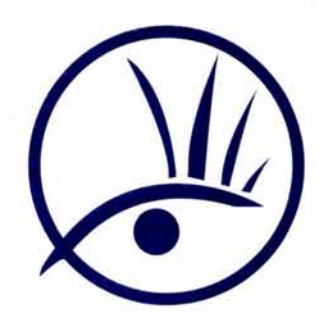

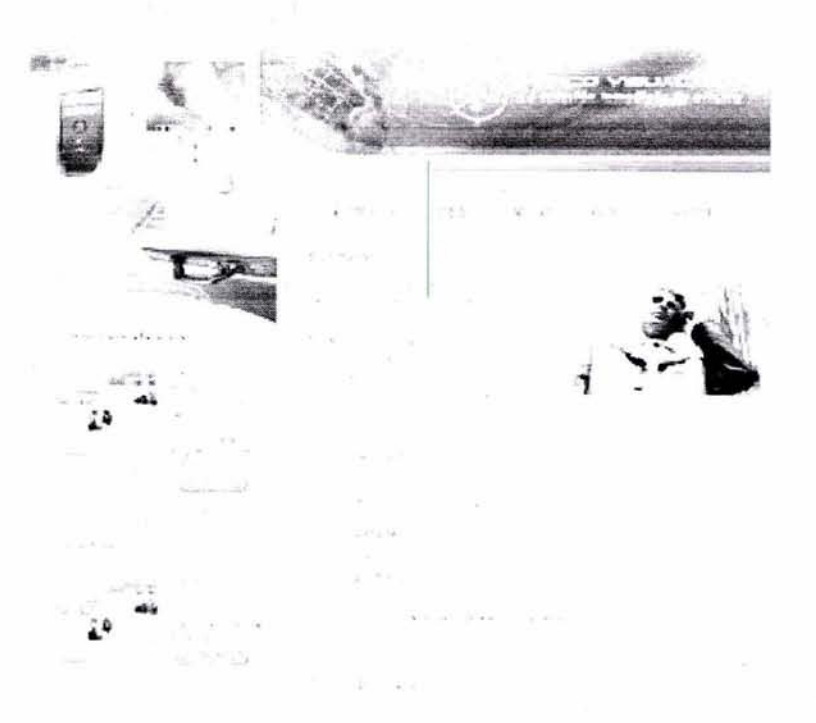

· Contacto: en esta parte hay una forma de captura de catos. Así pues nos podemos poder en contacto con cualquier persona interesada, así como la dirección y los teléfonos de la empresa (Marco Visual).

Formas de captura de datos:

Estas formas le permiten tener mayor contacto con los clientes, y le dan la posibilidad de recibir solicitudes de información, pedidos, sugerencias y preguntas. Los datos de estas formas llegan directamente al correo electrónico, por lo cual el usuario puede tener acceso inmediato a ellas, y se dan respuesta a los clientes en muy poco tiempo.

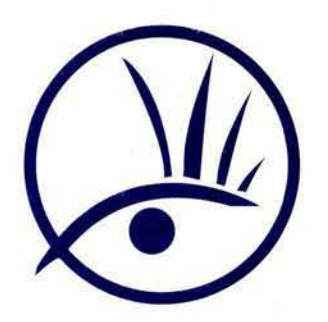

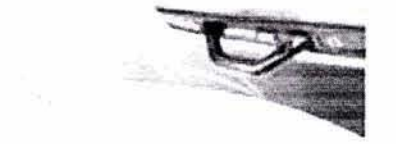

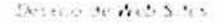

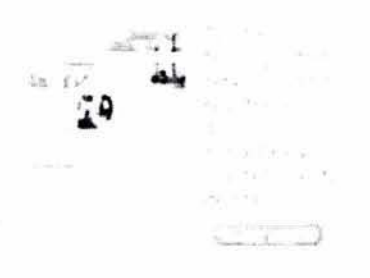

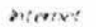

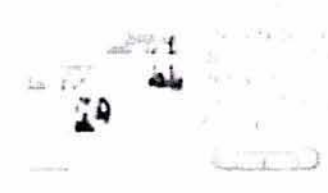

#### (menú secundario)

También hay un menú "secundario" que no por eso deja de ser importante, y que también lo tenemos omnipresente en todas las pantallas. A diferencia de las anteriores opciones estas tratan temas más concretos, el usuario empieza a definir su búsqueda. En este menú "secundario" existen 2 apartados.

-Diseño Web: Esta parte se muestra la importancia de un buen diseño en una página de Internet, ya que es necesaria para captar la atención del usuario, también se explican las estructuras de navegación, y los elementos de una página de Internet.

-Internet: en esta sección nos aparece una breve explicadón de lo que es el Intemet, y de lo que puede contener, como fotos, animaciones, películas y música.

El diseño de esta Web es atractivo y muy novedoso, con muchos elementos visuales que llaman la atención sobre el contenido. Además, la disposición de los enlaces queda completamente cargada en el superior, quedando un gran espacio en el centro para mayor espacio a información y fotos que mejorar considerablemente la presencia de una imagen representativa de una empresa, así como la confianza del usuario, así como ilustraciones de elementos de Internet.

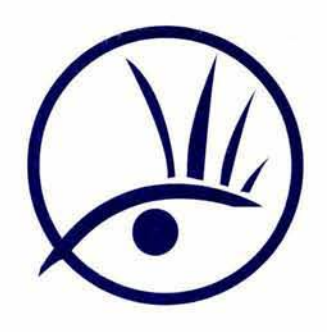

# *MARCO VISUAL.COM* **L...A 3ClL...LJCiClII Sil illfLJL... TiíllfSc::1iA**

### **2.6 ELEMENTOS GRÁFICOS**

Esta etapa de desarrollo incluye el diseño de los botones y pantallas, el uso de la tipografía, el color y las imágenes que crearon el contexto de la propuesta gráfica.

#### **BOTONES**

¿ Quienes somos ?

Portofolio

Servicios

Ventajas

 $\mathfrak{t}$  on the light

(botones secundarios)

los botones son elementos de interactividad que posee el proyecto y las funciones aSignadas a cada uno de ellos determinan la forma de navegación de la página.

Los botones corresponden a los 5 temas principales, **están hechos con una tipograña Condensada, en Azul, con un efecto de sombra, el fondo de estos es gris con un degradado a blanco, que da la apariencia de una esfera transparente que también hace sombra sobre el**  fondo.

**Los botones secundarios están compuestos de un icono**  identificativo como esfera la tipografla condensada con **un fondo en azul, que posee una sombra que le da**  dimensión al botón.

(más adelante se explican las tipografías)

**los botones terciarios, llamados así porque no contienen íconos y son exdusivamente ligas tipográficas, tienen doble imagen al pasar el cursor**  sobre ellos y al hacer clic, también son llamados links de textc.

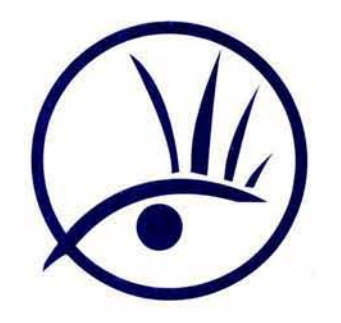

 $\overline{\phantom{a}}$ 

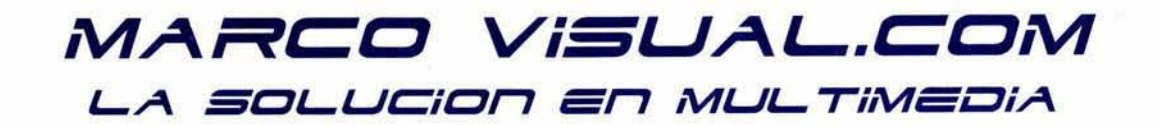

#### **FONDOS**

Los fondos se establecieron tomando como base el **sistema X de Macintosh, donde el color azul predomina, con degradados a blanco, y efectos de viento, el cual da la sensadón de movimiento de ideas creativas, de**  tranquilidad, de plenitud y de dinamismo

También y una estructura de un planeta tierra que simula la red mundial de computadoras (www) lo que también le da al menú dimensión y profundidad,

**Existen herramientas de diseño como son una computadora y un monitor appte que es la marca Que**  de alguna manera refleja la tecnología de Diseño en la **era moderna.** 

Las pantallas principales están unificadas con un fondo que se asemeja la unión de segmentos de forma curva, también utilicé retículas en bianco que simulan las pantallas de las páginas.

**En la parte superior se encuentra un portafolio, que a**  su ves es un link, para la parte de portafolio de trabajos donde hay links con las páginas ya hechas,

Después se encuentra el cuerpo de la página donde se **muestra la mayor ¡nformanón de ésta, donde utilizo fotos descriptivas de la empresa, así como ilustraciones**  de Internet.

El fondo verde y el gran colorido contribuyen a reforzar un aspecto estético y atractivo que está a la altura del contenido que ofrece.

La parte del cuerpo de la página se encuentra con un fondo blanco ya que este le da al texto, mayor legibilidad y a las imágenes mayor contraste.

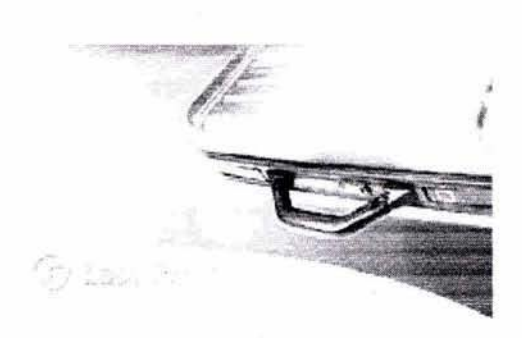

 $\frac{1}{2}$  ...,  $\frac{1}{4}$  ...

.<br>,

(portafOlio de trabajos)

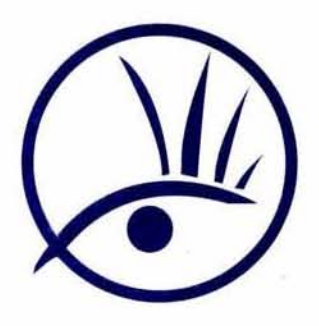

### TIPOGRAFíA

(Doger)

A*BCDEFGIJKL MI"VCPCJREi'TLJV*  **INxrrlE**  *125'-tSilIill....,..tD*  **. ,** 

(Arial)

ABCDEFGHIJKL MNÑOPQRSTUV WXYZ, abcdefghijklmn ñopgrstuvwxyz 1234567890  $i$ "-\$%&/()=\*

### (Botones)

Portsfolio

Servicios

la tipografía que se utilizó para el logotipo y para **encabezados fue la Doger, así como en el ¡ntro**  animado de flash, y el eslogan (la solución multimedia). La utilicé cursiva para dar cesación de más dinamismo. esta tipografía es moderna y poco común de ver lo **hace ver a la página mas contemporánea .** 

El texto que utilicé en los botones es: Futura a un puntaje de 12 Y en las cabezas de texto Arial bold en azul, en las explicaciones utiliza Arial normal que para mi es la tipografia más legible a la ves que legible, (en una página de Internet no hay mucha variedad de texto ya que se hacen en código html y este reconoce pocas tipografías).

Los textos informativos son Arial a un puntaje de 10 se presentan siempre en negro, sobre el fondo blanco para una perfecta legibilidad, obteniendo así en el área mayor contraste y legibilidad.

la tipografía de los encabezados de las páginas es Arial **en Bold, siempre en color Azul, y en Cursiva para**  diferenciarlos de los demás textos a un puntaje de 12.

El HTML es un lenguaje para trabajar con texto, aunque las limitaciones visules con las que cuenta este codigo es que cuenta con muchas limitantes de tipografías o fuentes ya que solo las tipografías: Arlal, **limes New Roman, Courier, Verdada y Genova. Son las que se pueden visualizar por los navegadores como**  expIorer o netcape, al igual que se visulizara diferente en los sistemas como PC y Macintosh, no existe forma de controlar esto solo de examinando desde los 2 plataformas y tratando de solucionarlo en cada una sin que exista mucha variación, esto son algunos de los problemas del proceso de diseño Web.

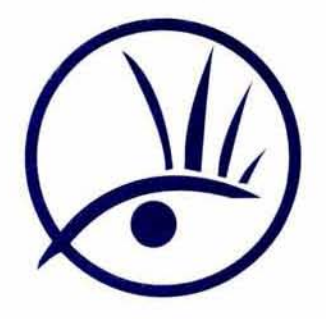

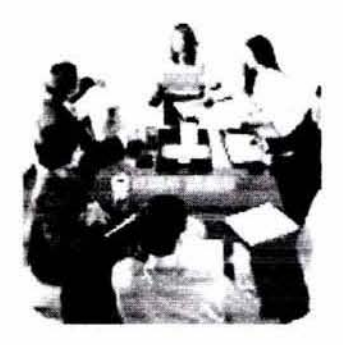

(Imagen de ¿quienes somos?)

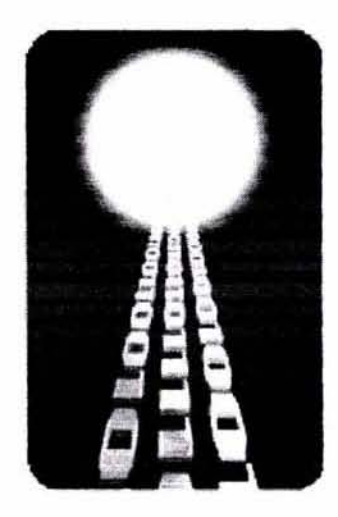

(imagen de ventajas)

### **IMÁGENES**

Para el desarrollo de cualquier proyecto es necesario **contar con los elementos básicos que harán de él un excelente trabajo, por esta razón otro elemento gráfico**  que mejora la calidad de un proyecto, es la fotografía. Que en conjunto con el buen uso de la tipografía y el color, completan la pantalla de la que forma parte.

El formato de compresión para la imágenes sera:

JPEG fotografías en escala de grises y color 24 bits o **miles de colores.** 

**GIF Botones, algunas ilustraciones, iconos e imágenes.**  Con un máximo de 216 colores de la paleta de navegador.

Todas las fotografías, e ilustraciones, es este proyecto son a color, retocadas a una resolución de 72 dpi.

**las imágenes se encuentran siluetadas en los contornos con un borde redondo, y con una sombra discreta, para darle un toque versátil a la composidón,**  también se encuentran ilustraciones que especifican que es el Internet, silueteadas de la misma forma **rectangular, en un tamaño discreto.** 

Estas imágenes solo se podrán apreciar en el tema de productos en la pantalla que se habla específicamente de cada uno de los remas..

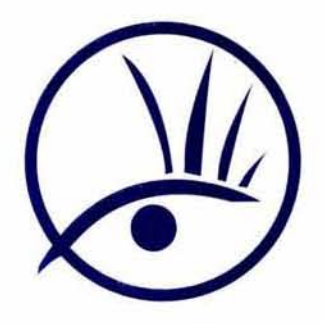

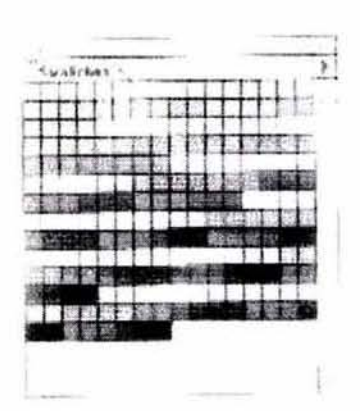

(paleta de colores Web)

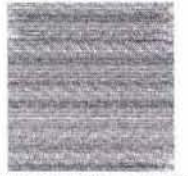

Azul RGB No. FFCC33 255r 29qg 230b

Verde RGB No. FFFFOO 255r 255g 235b

# **"YARCO VISUAL.COM L....A** ~OL...LJCiOn **en illfLJL... Tit'lIfei::::1i.A**

### **COLOR**

El color es un elemento fundamental en todo diseño, ya que es lo que le da personalidad a un proyecto. **Comunica ideas sin usar el lenguaje oral o escrito y es capaz de predecir respuestas emociones, etc.** 

El presente proyecto multimedia tiene como color el azul (FFCC33) puesto que es el color corporativo de **Marco Visual.com.** 

**Este color se atribuye una tranquilidad sin excitaciones.**  El pulso, la presión sanguínea, la frecuencia respiratoria y las funciones del estado de vigilia se reducen y se **regulan, se atribuye una tranquilidad sin excitaciones. El pulso, la presión sangulnea, la frecuencia respiratorié**  y las funciones del estado de vigilia se reducen y se regulan.

El color también fue modificado con degradados a **blanco, por su significado de poder, eficacia y**  propiedades fortificantes del producto.

**El color secundario es el verde daro el cual crea una**  armonia con el azul, el color verde (FFFF00) se utilizó principalmente en el fondo de todas las pantalla por su **psicología, como "momento de estabilidad y conseguida regulación de las fuerzas". De esta manera el verde puede ser interpretado como una señal de integración,**  como signo de sensibilidad madura y de la **compensadón entre el mundo exterior y el interior.** 

Utilizar estor colores permite que se aprecie mejor la utilizadón de dichos temas, que quedaron de la **siguiente manera en el modo RGB:** 

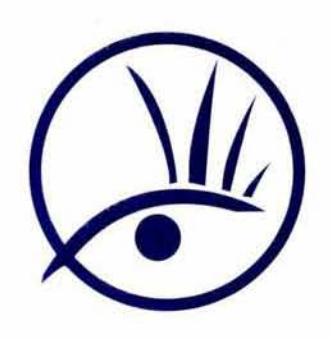

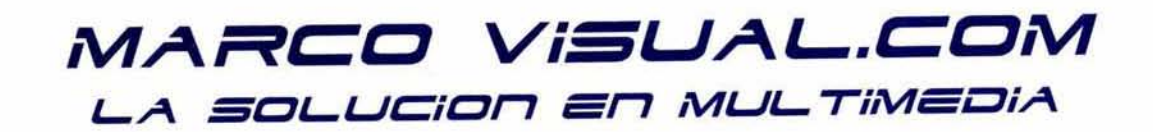

### **2.7 NIVEL DE INTERACTIVIDAD**

**Existen varios controles de interacción en esta Web:** 

- Control de velocidad: en el momento que el usuario **quiera, puede seguir navegando, buscando, etc.**
- Control de secuencia: el usuario puede ir en cualquier momento al apartado que quiera.
- Control de captura de datos.  $\sim$

Normalmente se le tiene aprensión a la tecnología cuando llega el momento de diseñar la interacción.

El diseño interactivo debe constar de una serie de **características como crear un sistema de guía para orientar**  a los usuarios. En Marco Visual.com perfectamente este sistema de localización en la parte superior de cada pantalla. Es como un pequeño mapa que sitúa perfectamente al usuario en el espacio de la página. En este caso existen cinco apartados (¿Quiénes Somos?, Portafolio, Servicios, Ventajas y Contacto cada uno de ellos abre la puerta a otras páginas. Estos apartados los encontramos en todas las pantallas.

**La interacción existente en Marco Visual.com es sencilla y**  poco pesada, recordemos que en este tipo de webs el **usuario pasa mucho tiempo navegando, leyendo, etc., con**  lo cual la interacción al mismo tiempo que la parte gráfica han de ser sencillas y muy completas. Es decir bueno, sencillo, práctico.

**Para el usuario el orientarse en la web es sencillo, el**  equilibrio entre imágenes y palabras es el adecuado para obtener una utilidad de gran potencia.

Este documento multimedia presenta una forma Simple de **interactividad: esto hace al usuario una navegadón sentilla y entretenida quien va eligiendo entre esas opciones, sin**  plantear problemas o Interrogantes teniendo en cuenta la opinión del usuario. Por tanto, el nivel de interactividad es muy bueno.

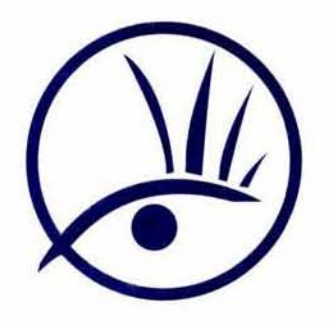

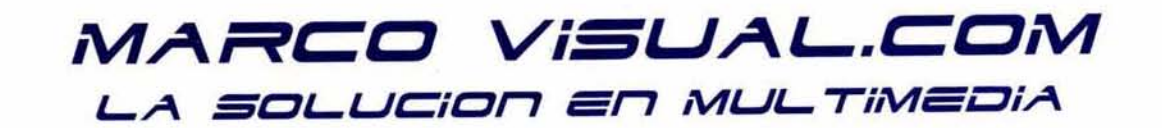

Las opciones ofrecidas consisten en la elección de un detenninado paquete que se adecue a las diferentes necesidades del cliente o usuario dependiendo de! tamaño de la empresa, además de una imagen reducida donde podemos ampliar la información. En este caso se en contra una imagen gráfica de muy buena calidad que se puede contemplar con toda nitidez y detalle. También encontramos enlaces a otras páginas ya diseñadas por la empresa donde también podremos comparar la calidad de **las mismas.** 

Cada una de las secciones en las que se divide el sitio, tendrá fotos y texto diseñado especialmente para esa sección, lo que le dará una personalidad distinta sin pender la uniformidad del diseño gráfico.

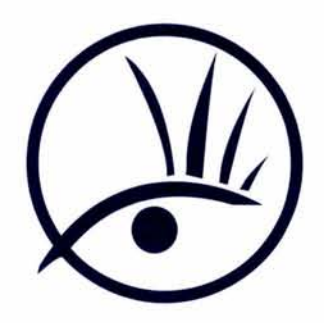

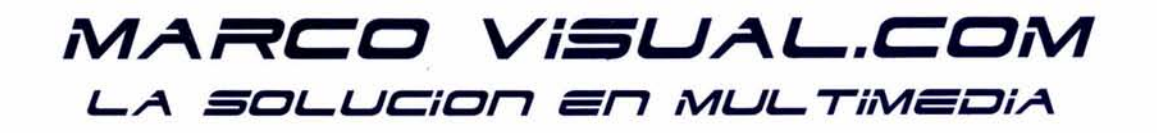

### **3.8 DIAGRAMA DE NAVEGACIÓN**

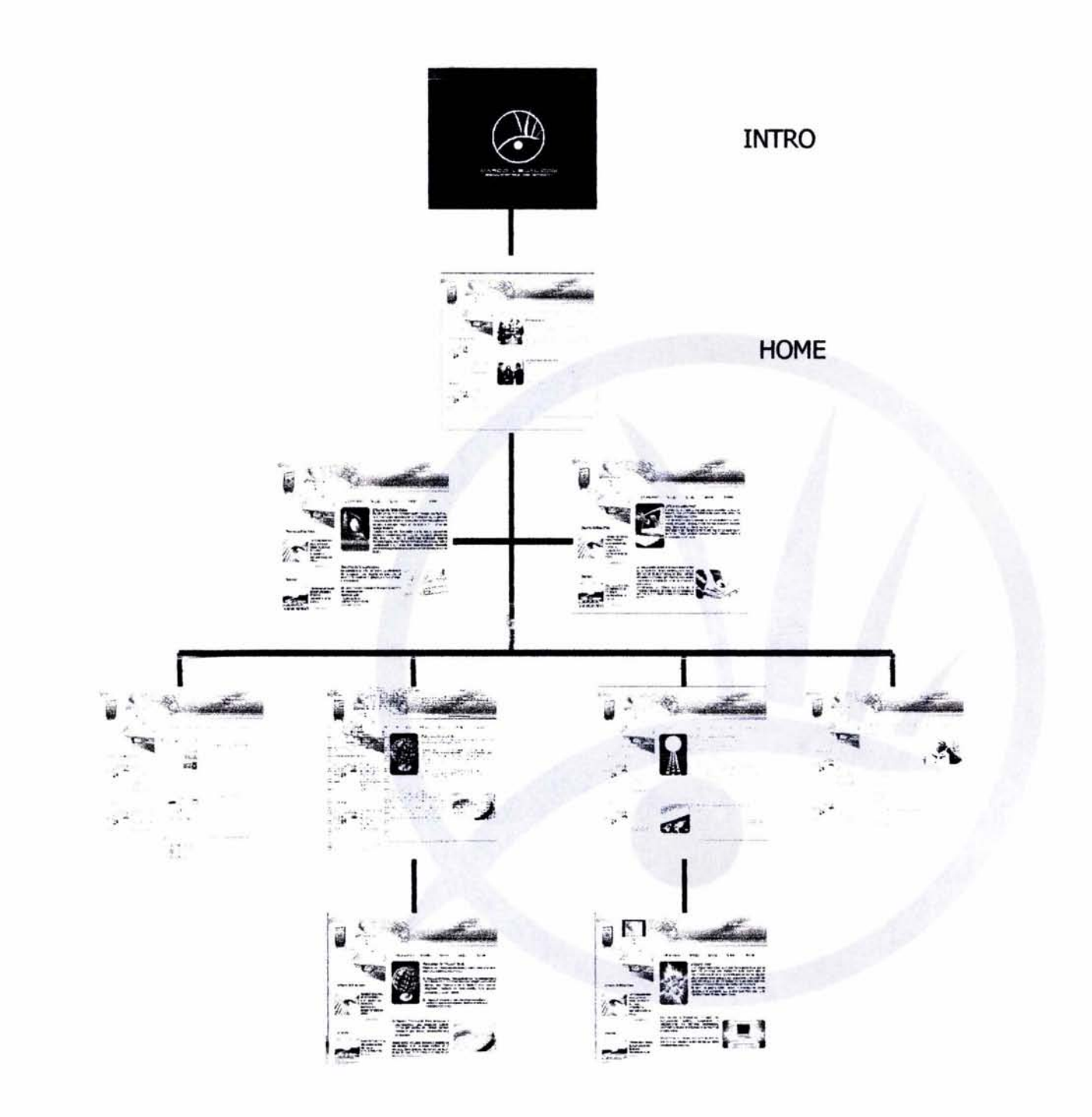

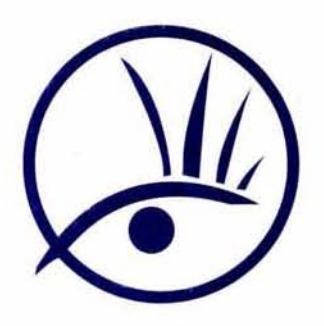

### **CONCLUSIONES**

**Este documento multimedia, dadas sus características,**  presenta muchas posibilidades de aplicación.

**En primer lugar las animaciones flash van de la mano con**  lo vanguardista de la empresa y constituyen un elemento motivador para los visitantes.

Por otro lado, las características del diseño lo hacen muy atractivo y motivador, para aquellos que no están relacionados con el área del Diseño Web. Por todo ello, **puedo afirmar que su introducción es adecuada. Así como**  la explicación del diseño Web y de la Internet, para que los **usuarios entiendan lo que quieren compra, también existe**  un portafolio de trabajos donde se puede comparar la calidad de páginas que se pueden diseñar.

**En una fase final los usuarios pueden poner datos en una**  captura de datos lo que hace tener una respuesta inmediata del propio diente.

A modo de condusión, puedo afirmar que para hablar del **usuario de una Web site, la información debe ser rápida y**  llamativa.

Todas estas caracteristicas hacen que el usuario de la página, quien es el futuro cliente, lo perciba como una empresa profesional, de calidad, confiable y respetable, y **con quien es valioso hacer negocios.** 

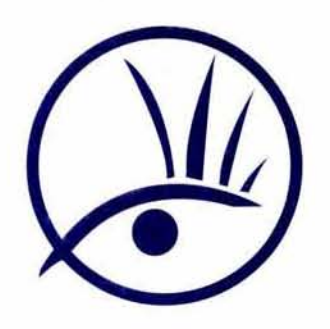

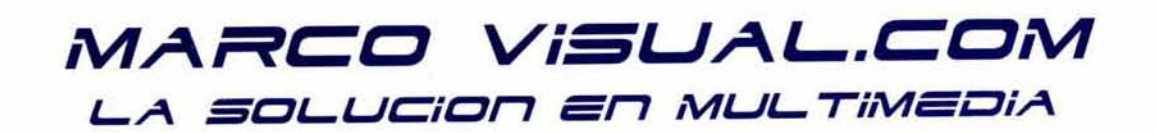

A partir del desarrollo de este trabajo se obtuvieron las siguientes puntos:

Se pueden lograr diseños muy impactantes y atractivos cundo se utilizan gráficos con y texto exacto que contienen. Con esto se van a lograr páginas con poco peso y de rápido **acceso.** 

Gradas al uso de la paleta de navegador en la gran mayoría de imágenes, el mayor número de usuarios, en condiciones óptimas y el uso apropia do del monitor, se puede visualizar el sitio diseñado casi de la misma manera como fue concebido originalmente.

El papel del diseñador gráfico es sumamente importante en el desarrollo de sistemas de información electrónica, ya que **aunque su papel en algunos casos sea mínimo, el uso del**  color, ilustraciones y gráficos tienen que ser el adecuado, optimizado y planeado, jamás deberá ser improvisado, Esto dará como resultado la adecuada trasmisión del mensaje y por lo consiguiente dará óptimos resultados tanto para el diente como con el proveedor.

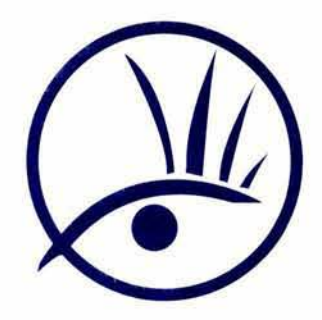

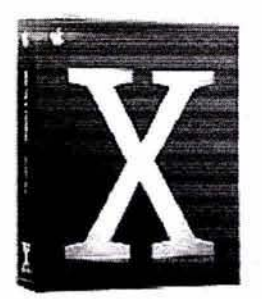

(Sintema X de Aoole)

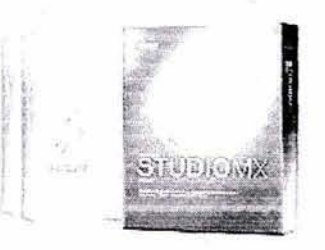

(Macromedia Studio MXl

(7)Datos proportionados en: http://www.macromedia.com 04-09-2004

# **MARCO VISUAL.COM** *L...A 3CL...LJCiCr7* **=r7** *í\l1LJL... Tií\l1=OiA*

### **PROGRAMAS UTILIZADOS**

Todo el proyecto fue diseñado y desarrollado en plataforma Mae/OS X, con programas de Macromedia y de Adobe:

Dreamweaver MX 2004 es la opción profesional para la **creación de sItios y aplicaciones web. Proporciona una**  combinación potente de herramientas visuales de **disposición, características de desarrollo de aplicaciones y sooorte para la edición de código. Gracias a las robustas características Dara la intearación v diseño basado en CSS.**  Dreamweaver permite que los diseñadores v **desarrolladores web creen y manejen cualquier sitio web**  con toda facilidad.

Fireworks MX 2004 tiene las herramientas que los **profesionales del web necesitan para crear de todo, desde**  botones gráficos sencillos hasta sofisticados efectos de rollover. El programa importa integra y edita fácilmente todos los principales formatos gráficos, incluidos imágenes vectoriales y de mapas de bits. Exporte fácilmente **imáaenes de Fireworks a Flash. Dreamweaver v aolicaciones de terceros.** 

Flash MX le oermite a los diseñadores v desarrolladores **inteqrar video. texto, audio v qraficos en exoeriencias dinámicas Que le oermiten al cliente dar resultados**  superiores para marketing v presentaciones interactivas. **aprendizaje electrónico e interfaces de usuario de aplicaciones. Flash es la plataforma de software de predominancia indiscutible, usada por más de un millón de**  profesionales y con una presencia en más del 97% de los **equipos de escritorio con conexión a Internet en todo el mundo, así como en una amplia gama de dispositivos.** 

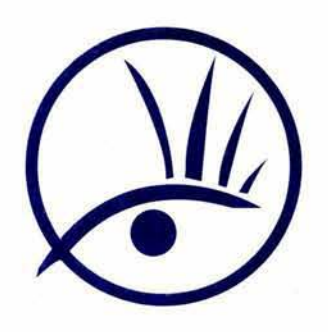

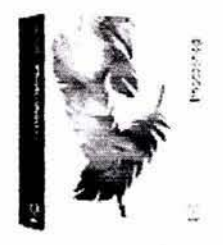

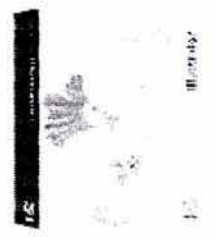

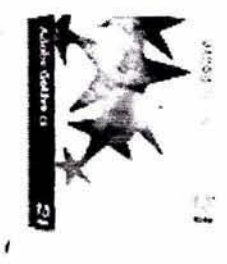

Adobe® Photoshop 7 el estándar profesional para la **eat:!i,=!ón digital de imágenes en el escritorio, ofrece nuevas funciones indispensables para el diseño de**  Web y gráficos, la fotografía y el vídeo.

**Photoshop dispone del control gracias a funciones potentes e innovadoras que servirán de gran ayuda**  a los diseñadores gráficos y de sitios Web, **fotógrafos y profesionales de vídeo.** 

Adobe® Illustrator® CS totalmente nuevo resulta **una herramienta fundamental para aquéllos que necesiten expresar ideas de forma visual a través de la impresión, la Web u otros medios. Mediante sus nuevas funciones 30, controles tipográficos avanzados, integración uniforme del formato de**  documento portátil (POF) de Adobe, las opciones de **impresión mejorada y un rendimiento mayor.** 

Adobe® GoLive® CS ofrece lo necesario para crear **sitios Web profesionales. Trabaja con Adobe**  Photoshop®, Adobe lIIustrator® y archivos con formato de documento oortátil (POF) de Adobe **directamente en GoLive, sin necesidad de alternar entre aplicaciones. Maximiza la productividad con un entorno de diseño creativo que se ajusta a tu estilo.**  Realiza diseños sin arriesgarte, utilizando **herramientas efectivas que son compatibles con los estándares del sector.** 

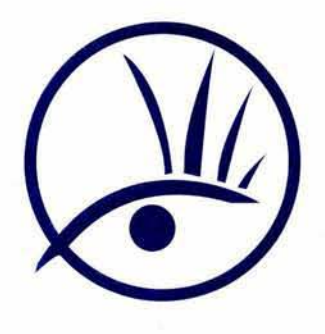

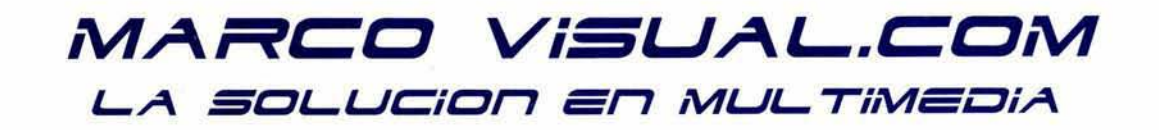

### , **APENDICE**

#### **¿Qué es el HTMl?**

El HTML es el lenguaje de Marcaje de Hipertexto, el cual es el formato utilizado en los documentos de Internet (red mundial de computadoras). Este lenguaje consiste en darle una serie de etiquetas a un texto, con el cual lo vamos a editar para la formación del mismo. La característica principal de este lenguaje es que nos permite hacer ligas o links entre diversos documentos, al utilizar un texto sensible.

#### **¿Qué \_ramas se necesitan para diseñar páginas electrónicas para Internet?**

Para programar la codificación HTMI se requiere de cualquier editor de texto, generalmente todos los sistemas operativos tienen uno integrado, Block de Notas en sistemas Windows y Simple Text en sistemas Macintosh. Desde hace varios años existen editores de HTML, visuales con gráficos de Macromedia Dreamweaver, de Adobe Go Live, de Microsoft, Front Page.

**Para el diseño de las imágenes, se requiere un programa de**  dibujo de pixeles. Existen programas como, Adobe **Photoshop, Fireworks, con ellos se pueden optimizar las fotos y gráficos para que puedan ser bajados y visualizados de la mejor manera.** 

### **¿Qué resolución debo de utilizar para las imágenes?**

**Todas las imágenes, fotografias y gráficos deben tener una**  resolución de 72 puntos por pulgada, ya que es la **resolución estándar de todos los monitores en el mercado.** 

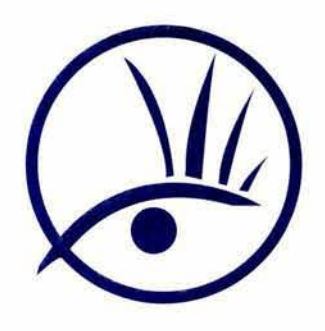

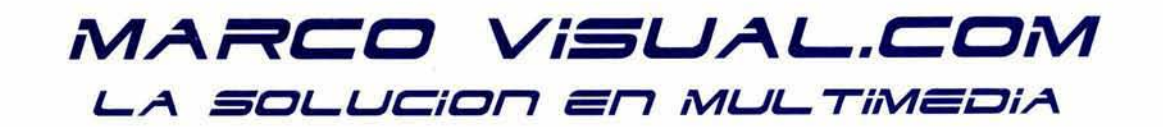

#### ¿ Qué **es un plug-in y para que sirve?**

Un plug-in es una aplicación Que le añade funcionalidad al navegador, ya que permite visualizar aplicaciones **multimedia, presentaciones de video, audio, etc.** 

**No son tan recomendables ya que ya que forzamos al visitante a abandonarlo para visitar la pagina del fabricante,**  por ello no tenemos la certeza ni la seguridad de Que dichos **visitantes vayan a regresar a nuestra página.** 

#### ¿ **Para qué sirve un banner ?**

**Un banner o cintilla sirve para promocionar un sitio Web en Internet. En la actualidad son medios de promoción muy utilizados, y en sitios con muchos accesos son muy comunes. Es importante hacer una buena planeación para seleccionar los sitios en donde queremos que estos banners aparezcan.** 

#### **¿ Para qué sirve un botón?**

Un botón tiene la función de ser el sello de respaldo tecnológico y prestigio de una empresa desarrolladora de software u hospedaje de páginas para un determinado sitio Web.

#### **¿CUál es la diferencia entre GIF Y JPEG?**

**Las dos compresiones trabajan de manera opuesta, JPEG funciona a la perfección con imágenes que contienen degradados y muchos colores, or lo regular todas las** fotos.

**El GIF comprime mejor las imagenes cuando encuentran**  coiores sólidos en plastas, tampien cuando se quiere nacei **una pequeña animación.** 

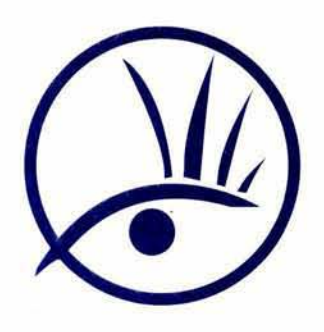

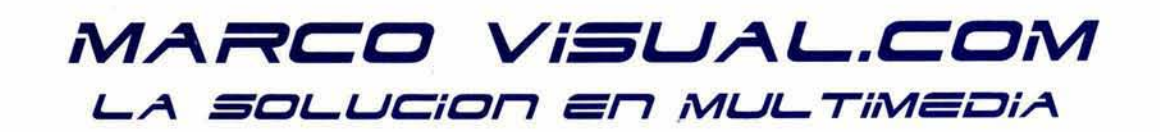

#### **¿Como se suben las páginas a la Web?**

Una vez terminada la página electrónica es necesario **comprar un dominio que es el nombre de la página, el**  consto puede variar, entre los 200 y SOO pesos anuales dependiendo de la terminación de la página es .com, .net, o .org, dependiendo del servicio que se ofrezca, los mas **caros son los .com.mx, puesto que ya se tiene la región, en**  este caso es la de México.

Después se debe buscar un proveedor de Web hosting o de hospedaje de páginas. Los precios son económicos y muy **variados, lo Importante es tomar en cuenta factores como**  el ancho de banda del enlace del servidor, así como la accesibilidad, un promedio es de 800 a 1,500 pesos anuales, los cuales varían depende de el peso de la página y del servicio de ancho de banda que se ofrece.

**la primera página se debe de tener un nombre que reconozcan los servidores en este caso se debe de llamar**  index, y por lo regular en esta página se encuentra el intro o el home de la página.

SI es la primera página que se diseña o se trata de una prueba personal, existen muchos servicios gratuitos en la red en donde podemos hospedar nuestra página.

#### En México:

http://www.paginas.deagrapa.com.mx

Este es muy recomendable y fácil de utilizar.

En otras partes del mundo:

www.geocities.com

www.theglobe.com

www.yahoo.com/Business\_and\_Economy/Companies/

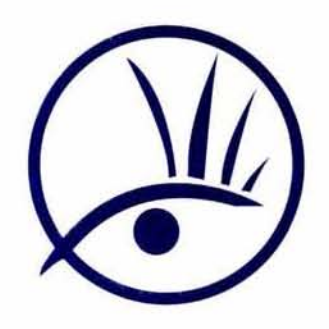

### GLOSARIO DE TÉRMINOS

.AIFF.- Siglas de audio, estandar para formato de audio desarrollado en un principio para las computadoras amigas y muy aceptado en los sistemas basados en Intel.

.AVI.- Archivo de audio y video comprimidos usado en sisitemas basados en Microsoft Windows.

Alpha channel.- Es una manera de definir una trasparenda para cada uno de los pixeles de una imagen, con la posibilidad de crear efectos de trasparencia en degradados. Tiene un valor considerable en la creación de imágenes Web ya que en las paginas no es posible colocar imàgenes irregulares, todas estas son rectangulares.

Ancho de banda.- Capacidad de un canal, computacional o de transmisión de datos, comúnmente expresada en bits o bytes por segundo. Actualmente la velocidad de una conexión rápida cuenta con un ancho de banda de unos 56 kbs.

Animated GIF.- Un archivo de imagen en formato GIF que contienes imágenes que pueden ser vistas como una secuencia de imágenes dentro de un browser. Las animaciones en GIF son muy populares para crear los banners comerciales en las páginas y no requieren de un plug-in para ser vistos por los usuarios.

Bitmap image.- Una imagen en formato GIF, PNG, TIFF, o JPEG consiste en un patrón de pixeles monocromáticos o de color que constituyen en conjunto de una imagen en pantalla.

**Buscadores.-** Servicio en Internet que clasifica los sitios y páginas Web que se encuentran disponibles, con motores de busqueda de palabras claves, y visualiza documentos en Internet. Entre los mas comunes están: Yahoo, Geoogle, mas1 y Altavista.

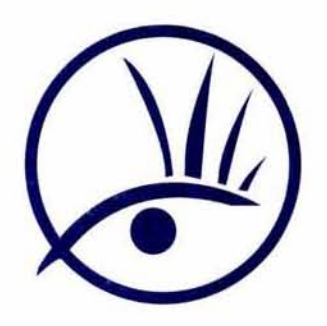

# MARCO VISUAL.COM **L...A** *=CL...l.JCiCr7* **í:r7** *lWl.JL... iilWí:c:1iA*

**Dominio.-** Alias textual de una dirección IP, basado en el sistema de nombres de dominio. Los componentes de dominio están separados por un punto. Por ejemplo la dirección IP de una computadora podría ser 200.33.44.55; y **podría tener varios alias, entre ellos www.marcovisual.com** 

**Frame** .- Segmento de una página Web, Independiente por **sí mismo pero que hace un conjunto al completar una**  página multiframes. cada frame puede desplazar sus propias páginas independientemente, aún cuando aparezcan en la misma página.

**GIF.-** Siglas de Graphic Interchange Format (Formato de Intercambio de Gráficos). Formato de archivo que se usa para por lo común con gráficos que pueden ser desplegados en la Web. Se recomienda para imágenes de logos o letras ya que resuelve muy bien los trazos y las plastas de color.

**HTTP.-** Siglas de HyperText Transfer Protocol (Protocolo de Transferenda de Hipertexto). Protocolo utilizado en Web para comunicarse con los dientes Web.

**Internet.-** Red internacional de redes, de origenes con **fines militares, y que conecta a unos 100 millones de**  usuarios, entre instituciones educativas, gubernamentales, militares y comerciales.

JavaScript.- Lenguaje de programación multiplataforma desarrollado por Netscape que se especializa en la adición de Interactividad y animadón en las páginas Web.

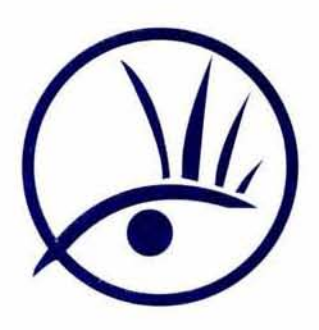

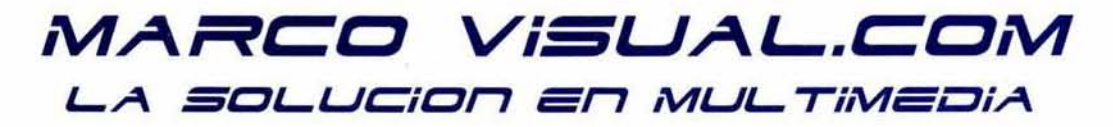

### **BIBLIOGRAFÍA**

December, John Presenting JAVA - An introduction to Java and HotJava Ed. Sams. Net E.U.A. 2002

Dake McClelland Diseño de Páginas Web Ediciones Anaya Multimedia Madrid, 2002

Swann, Alan El Color en el Diseño Gráfico Serie Manuales de Diseño Ediciones G. Gilli Barecelona, 1995

Pesce, Mark VRML, para Internet Prentice Hall Hispanoamérica México, 1999

**Terri Stone** Mac World **Publiish Editors** E.U.A, 2002

Van Der Bijil, Stefan Adobe Photoshop 6.0 Altura Software Inc. E.U.A, 2001

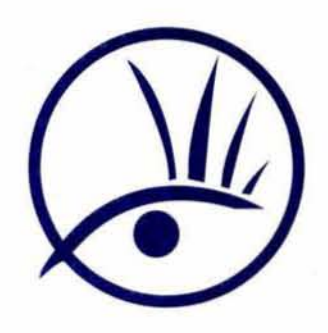

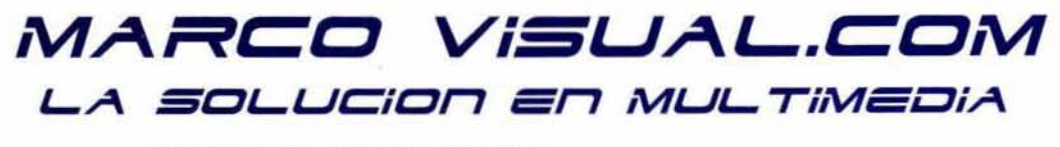

**OTRAS FUENTES** 

**INTERNET** 

http://www.adobe.com

http://www.andovernews.com

http://www.news.com

http://www.mediabuilder.com

http://www.mymac.com

http://www.photoshopdiva.com

#### **TESIS**

**Gonzalez Pfeiffer Mauricio** Tesis: Diseño de Sitio Web para Cacto Arte e Ideas Universidad Nuevo Mundo, México, D.F. 1998

Saloma Ramírez Margarita Emma Tesis: Diseño de Catalogo Interactivo para Fisher M- Scope **ULSA** México, D.F 2002